CNRS - INP - LIT3 - LIT1 - LIT2 L Institut de Recherche en Informatique de Toulouse

<span id="page-0-0"></span><u> 1131 1</u>

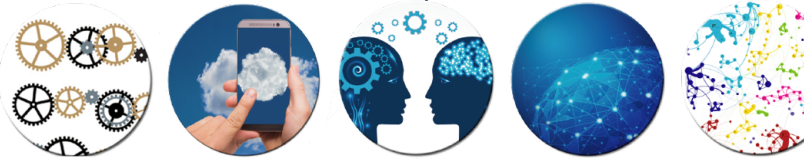

イロン イ部ン イミン イミン 一毛

つくへ

### **An introduction to cognitive planning**

J. Fernandez, D. Longin, E. Lorini, F. Maris [IRIT,](https://www.irit.fr/en/home/) [Université de Toulouse,](https://en.univ-toulouse.fr/) CNRS, Toulouse INP, UT3 {prenom.nom}@irit.fr

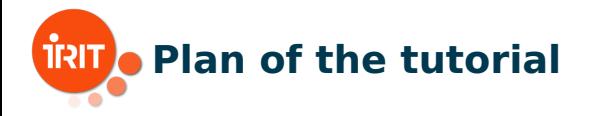

- 1 Logical framework for cognitive planning (Emiliano)
- 2 **QBF encoding of cognitive planning and TouIST platform (Frédéric) NOW!**
	- ∃∀ optimal encoding of simple cognitive planning
	- TouIST: Toulouse Integrated Satisfiability Tool
- 3 Implementation and applications (Jorge)
- 4 Formal extension and implementation for collaborative gaming (Dominique & Jorge)

J. Fernandez, D. Longin, E. Lorini, F. Maris [An introduction to cognitive planning](#page-0-0) Jun. 17, 2022 2 / 99

 $\leftarrow \exists \rightarrow \rightarrow \exists \rightarrow$ 

<span id="page-2-0"></span>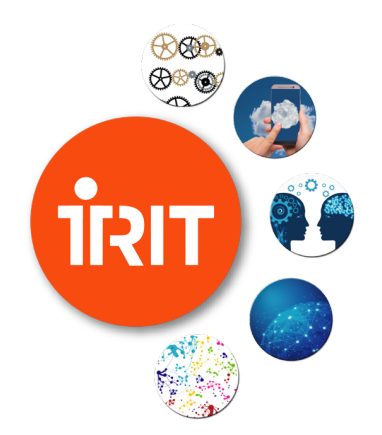

### **[Part 2 - QBF encoding](#page-2-0) [of cognitive planning](#page-2-0) [and TouIST platform](#page-2-0)**

∃∀ [optimal encoding](#page-2-0)

イロト イ母 ト イミト イミト

つくへ

## **ES-INF planning problem (recall)**

A solution plan to an ES-INF planning problem  $\langle \Sigma, O_p, \alpha_G \rangle$  is a sequence of operators  $\epsilon_1, \ldots, \epsilon_k$  from  $Op$  such that  $\Sigma \models_M \langle \langle \epsilon_1 \rangle \rangle \ldots \langle \langle \epsilon_k \rangle \rangle \Box_m \alpha_G$ 

#### Theorem

An ES-INF planning problem  $\langle \Sigma, Op, \alpha_G \rangle$  has a solution plan if and only if it has a poly-size solution plan  $\epsilon_1, \ldots, \epsilon_k$  with  $k \le |O_p|$  and  $\epsilon_i \ne \epsilon_j$  for all  $i < j$ .

#### Theorem

Checking plan existence for an ES-INF planning problem is  $\Sigma_2^{\rm P}$ -complete.

J. Fernandez, D. Longin, E. Lorini, F. Maris [An introduction to cognitive planning](#page-0-0) Jun. 17, 2022 4/99

イロト イ押ト イミト イミト

 $\Omega$ 

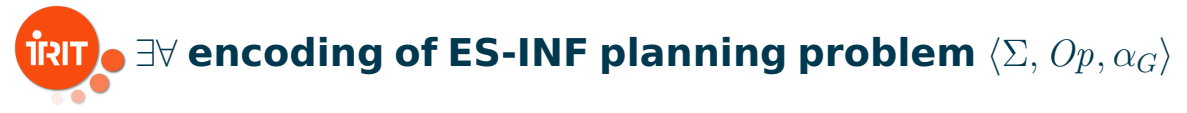

#### Theorem

Let  $\varphi\in{\mathcal L}^+_{\mathsf{Frag}}$  and let  $\Sigma\subset{\mathcal L}_0$  be finite. Then,  $\Sigma \models_M \varphi$  if and only if  $\models_M \bigwedge_{\alpha \in \Sigma} \Box_m \alpha \rightarrow \varphi$ .

A plan candidate  $\epsilon_1, \ldots, \epsilon_k$  is a solution plan for  $\langle \Sigma, Op, \alpha_G \rangle$  if and only if the following formula is valid:

$$
\left(\bigwedge_{\alpha\in\Sigma}\Box_{\mathfrak{m}}\alpha\right)\to\langle\!\langle\epsilon_1\rangle\!\rangle\ldots\langle\!\langle\epsilon_{k-1}\rangle\!\rangle\langle\!\langle\epsilon_k\rangle\!\rangle\Box_{\mathfrak{m}}\alpha_G
$$

which can be also written as:

$$
\left(\bigwedge_{\alpha\in\Sigma}\Box_{\mathfrak{m}}\alpha\right)\rightarrow\left(\bigwedge_{i\in\{1,\ldots,k\}}[+_{\mathfrak{m}}\alpha_{\epsilon_{1}}]\ldots[+_{\mathfrak{m}}\alpha_{\epsilon_{i-1}}]\mathcal{P}(\epsilon_{i})\right)\wedge[+_{\mathfrak{m}}\alpha_{\epsilon_{1}}]\ldots[+_{\mathfrak{m}}\alpha_{\epsilon_{k-1}}][+_{\mathfrak{m}}\alpha_{\epsilon_{k}}]\Box_{\mathfrak{m}}\alpha_{G}
$$

J. Fernandez, D. Longin, E. Lorini, F. Maris [An introduction to cognitive planning](#page-0-0) Jun. 17, 2022 5/99

## $\overline{\textbf{R}}$   $\overline{\textbf{R}}$   $\rightarrow$   $\exists \forall$  encoding of ES-INF planning problem  $\langle \Sigma, \textit{Op}, \alpha_G \rangle$

Global selector variables  $V_s = \{s_{\epsilon \preceq \epsilon'} : \epsilon, \epsilon' \in Op\} \subseteq Atm$ 

 $\bullet$   $\varphi_V$  denotes the conjunction of the following axioms:

$$
\bigwedge_{\epsilon \in Op} \left( \neg s_{\epsilon \preceq \epsilon} \rightarrow \bigwedge_{\substack{\epsilon' \in Op \\ \epsilon \neq \epsilon'}} \neg s_{\epsilon \preceq \epsilon'} \land \neg s_{\epsilon' \preceq \epsilon} \right)
$$
(S1)

$$
\bigwedge_{\epsilon \in Op} \bigwedge_{\epsilon' \in Op} \left( \neg s_{\epsilon \preceq \epsilon'} \lor \neg s_{\epsilon' \preceq \epsilon} \right) \tag{S2}
$$

$$
\bigwedge_{\epsilon \in Op} \bigwedge_{\epsilon' \in Op} \bigwedge_{\epsilon' \neq \epsilon''} \left( s_{\epsilon \preceq \epsilon'} \land s_{\epsilon' \preceq \epsilon''} \rightarrow s_{\epsilon \preceq \epsilon''} \right)
$$
\n
$$
\bigwedge_{\epsilon \neq \epsilon'} \bigwedge_{\epsilon' \neq \epsilon''} \left( s_{\epsilon \preceq \epsilon'} \land s_{\epsilon' \preceq \epsilon''} \rightarrow s_{\epsilon \preceq \epsilon''} \right)
$$
\n
$$
\bigwedge_{\epsilon \in \mathbb{R}^+} \bigwedge_{\epsilon \in \mathbb{R}^+} \left( s_{\epsilon \preceq \epsilon''} \land s_{\epsilon' \preceq \epsilon''} \rightarrow s_{\epsilon \preceq \epsilon''} \right)
$$
\n
$$
\bigwedge_{\epsilon \in \mathbb{R}^+} \bigwedge_{\epsilon \in \mathbb{R}^+} \left( s_{\epsilon \preceq \epsilon''} \land s_{\epsilon' \preceq \epsilon''} \rightarrow s_{\epsilon \preceq \epsilon''} \right)
$$
\n
$$
\bigwedge_{\epsilon \in \mathbb{R}^+} \bigwedge_{\epsilon \in \mathbb{R}^+} \left( s_{\epsilon \preceq \epsilon''} \land s_{\epsilon' \preceq \epsilon''} \rightarrow s_{\epsilon \preceq \epsilon''} \right)
$$
\n
$$
\bigwedge_{\epsilon \in \mathbb{R}^+} \bigwedge_{\epsilon \in \mathbb{R}^+} \left( s_{\epsilon \preceq \epsilon''} \land s_{\epsilon' \preceq \epsilon''} \rightarrow s_{\epsilon \preceq \epsilon''} \right)
$$
\n
$$
\bigwedge_{\epsilon \in \mathbb{R}^+} \bigwedge_{\epsilon \in \mathbb{R}^+} \left( s_{\epsilon \preceq \epsilon''} \land s_{\epsilon' \preceq \epsilon''} \rightarrow s_{\epsilon \preceq \epsilon''} \right)
$$
\n
$$
\bigwedge_{\epsilon \in \mathbb{R}^+} \bigwedge_{\epsilon \in \mathbb{R}^+} \left( s_{\epsilon \preceq \epsilon''} \land s_{\epsilon' \preceq \epsilon''} \right)
$$
\n
$$
\bigwedge_{\epsilon \in \mathbb{R}^+} \bigwedge_{\epsilon \in \mathbb{R}^+} \left( s_{\epsilon \preceq \epsilon''} \land s
$$

J. Fernandez, D. Longin, E. Lorini, F. Maris [An introduction to cognitive planning](#page-0-0) Jun. 17, 2022 6/99

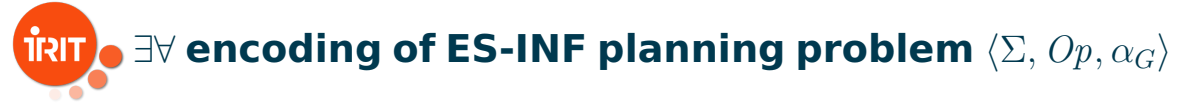

 $\bullet$   $\varphi_V$  denotes the conjunction of the following axioms:

$$
\bigwedge_{\epsilon \in Op} \bigwedge_{\substack{\epsilon' \in Op \\ \epsilon \neq \epsilon'}} \left( s_{\epsilon \preceq \epsilon} \land s_{\epsilon' \preceq \epsilon'} \rightarrow s_{\epsilon \preceq \epsilon'} \lor s_{\epsilon' \preceq \epsilon} \right) \tag{S4}
$$

$$
\bigwedge_{\epsilon \in Op} \bigwedge_{\epsilon' \in Op} \left( s_{\epsilon \preceq \epsilon'} \leftrightarrow \Box_{\mathfrak{m}} s_{\epsilon \preceq \epsilon'} \right) \tag{S5}
$$

 $\mathbb{B} \rightarrow \mathbb{R} \oplus \mathbb{R}$ 

J. Fernandez, D. Longin, E. Lorini, F. Maris [An introduction to cognitive planning](#page-0-0) Jun. 17, 2022 7/99

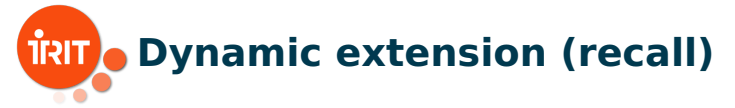

The following equivalences are valid in the class M:

$$
[+_{i}\alpha]\alpha' \leftrightarrow \begin{cases} \top, & \text{if } \alpha' = \Delta_{i}\alpha, \\ \alpha', & \text{otherwise}; \end{cases}
$$

$$
[+_{i}\alpha]\neg\varphi \leftrightarrow \neg[+_{i}\alpha]\varphi;
$$

$$
[+_{i}\alpha](\varphi_{1} \wedge \varphi_{2}) \leftrightarrow [+_{i}\alpha]\varphi_{1} \wedge [+_{i}\alpha]\varphi_{2};
$$

$$
[+_{i}\alpha](\varphi_{1} \vee \varphi_{2}) \leftrightarrow [+_{i}\alpha]\varphi_{1} \vee [+_{i}\alpha]\varphi_{2};
$$

$$
[+_{i}\alpha] \Box_{m} \alpha' \leftrightarrow \begin{cases} \Box_{m}(\alpha \to \alpha'), & \text{if } i = m, \\ \Box_{m} \alpha', & \text{otherwise}; \end{cases}
$$

$$
[+_{i}\alpha] \Diamond_{m} \alpha' \leftrightarrow \begin{cases} \Diamond_{m}(\alpha \wedge \alpha'), & \text{if } i = m, \\ \Diamond_{m} \alpha', & \text{otherwise}. \end{cases}
$$

J. Fernandez, D. Longin, E. Lorini, F. Maris [An introduction to cognitive planning](#page-0-0) Jun. 17, 2022 8/99

 $QQQ$ 

## ∃∀ **encoding of ES-INF planning problem**

For  $\epsilon \in Op$ , we define the function  $\Pi_{\prec \epsilon} : \mathcal{L}_{\mathsf{Frac}} \longrightarrow \mathcal{L}_{\mathsf{Frac}}$ 

 $\Pi_{\prec\epsilon}(p) = p$ ,  $\Pi_{\preceq\epsilon}(\alpha) = \begin{cases} s_{\epsilon'} \leq_{\epsilon} \vee \triangle_{\mathfrak{m}} \alpha_{\epsilon'}, & \text{if } \exists \epsilon' \neq \epsilon : \alpha = \triangle_{\mathfrak{m}} \alpha_{\epsilon'}, \\ \alpha & \text{otherwise.} \end{cases}$  $\alpha$ , otherwise;  $\Pi_{\prec\epsilon}(\neg\varphi) = \neg\Pi_{\prec\epsilon}(\varphi),$  $\Pi_{\prec\epsilon}(\varphi_1 \wedge \varphi_2) = \Pi_{\prec\epsilon}(\varphi_1) \wedge \Pi_{\prec\epsilon}(\varphi_2),$  $\Pi_{\prec\epsilon}(\varphi_1 \vee \varphi_2) = \Pi_{\prec\epsilon}(\varphi_1) \vee \Pi_{\prec\epsilon}(\varphi_2),$  $\Pi_{\preceq\epsilon}(\Box_\mathfrak{m}\alpha)=\Box_\mathfrak{m}\left(\begin{array}{c|c} \ \ \, \bigvee \end{array}\right)$  $\epsilon' \in Op$  $\epsilon{\neq}\epsilon$  $s_{\epsilon' \preceq \epsilon} \wedge \neg \alpha_{\epsilon'}$   $\vee \alpha$  $\Pi_{\preceq\epsilon}(\Diamond_{\mathfrak{m}}\alpha)=\Diamond_{\mathfrak{m}}\left(\begin{array}{c}\alpha\end{array}\right)$  $\epsilon' \in Op$ <br> $\epsilon \neq \epsilon'$  $(\neg s_{\epsilon' \preceq \epsilon} \vee \alpha_{\epsilon'}) \wedge \alpha)$ 

 $\exists x \in \{x, y\}$ 

 $\Omega$ 

J. Fernandez, D. Longin, E. Lorini, F. Maris [An introduction to cognitive planning](#page-0-0) Jun. 17, 2022 9/99

## ∃∀ **encoding of ES-INF planning problem**

Let  $F_{(\Sigma,Op,\alpha_G)}$  be the reduction in  $\mathcal{L}_{Prop}$  of the following formula of  $\mathcal{L}_{Frag}$ :

$$
\varphi_{V_s} \land \left( \left( \bigwedge_{\alpha \in \Sigma} \Box_{\mathfrak{m}} \alpha \right) \to \bigwedge_{\epsilon \in Op} \left( s_{\epsilon \preceq \epsilon} \to \Pi_{\preceq \epsilon} \big( \mathcal{P} (\epsilon) \big) \right) \land \varphi_P \right)
$$

#### Theorem

The ES-INF planning problem  $\langle \Sigma, O_p, \alpha_G \rangle$  has a solution plan iff the following quantified boolean formula is true:

$$
Q = \sum_{s_{\epsilon \preceq \epsilon'} \in V_s} s_{\epsilon \preceq \epsilon'} \bigvee_{p \in Vars(F_{\langle \Sigma, Op, \alpha_G \rangle}) \setminus V_s} p F_{\langle \Sigma, Op, \alpha_G \rangle}
$$

J. Fernandez, D. Longin, E. Lorini, F. Maris [An introduction to cognitive planning](#page-0-0) Jun. 17, 2022 10/99

 $\equiv$   $\Omega$ 

 $A \cup B \rightarrow A \cup B \rightarrow A \cup B \rightarrow A \cup B \rightarrow A$ 

<span id="page-10-0"></span>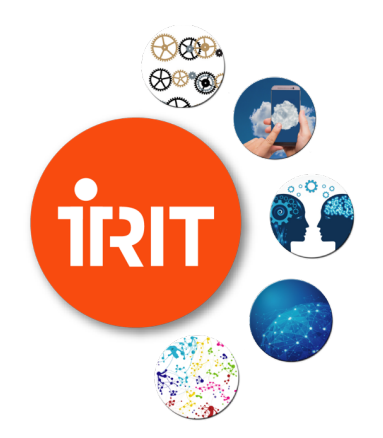

### **[Part 2 - QBF encoding](#page-2-0) [of cognitive planning](#page-2-0) [and TouIST platform](#page-2-0)**

[TouIST Platform](#page-10-0)

イロト イ部 ト イヨト イヨト

つくへ

<span id="page-11-0"></span>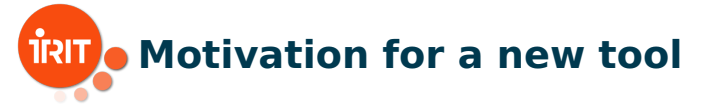

Remark 1: existing languages are not intuitive

- $\bigoplus$  SAT solvers are very efficient
- $\Theta$  but with a "low level" input language

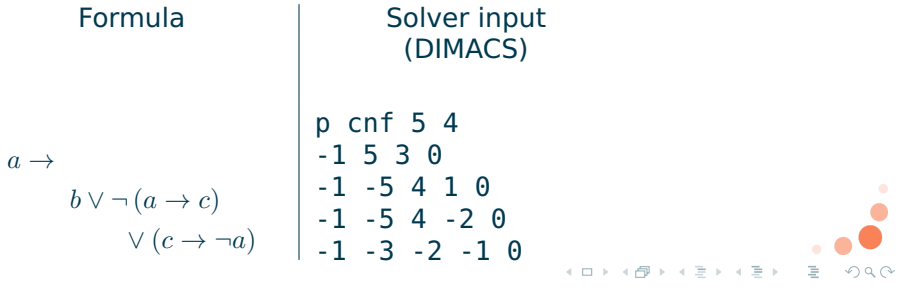

J. Fernandez, D. Longin, E. Lorini, F. Maris [An introduction to cognitive planning](#page-0-0) Jun. 17, 2022 12/99

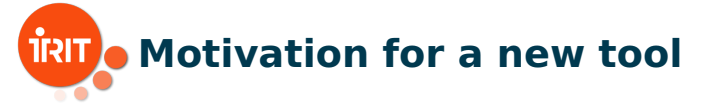

Remark 2: existing languages are not compact

 $\Theta$  SMT-LIB is much more expressive than DIMACS

 $\Theta$  but with a lack of compacity

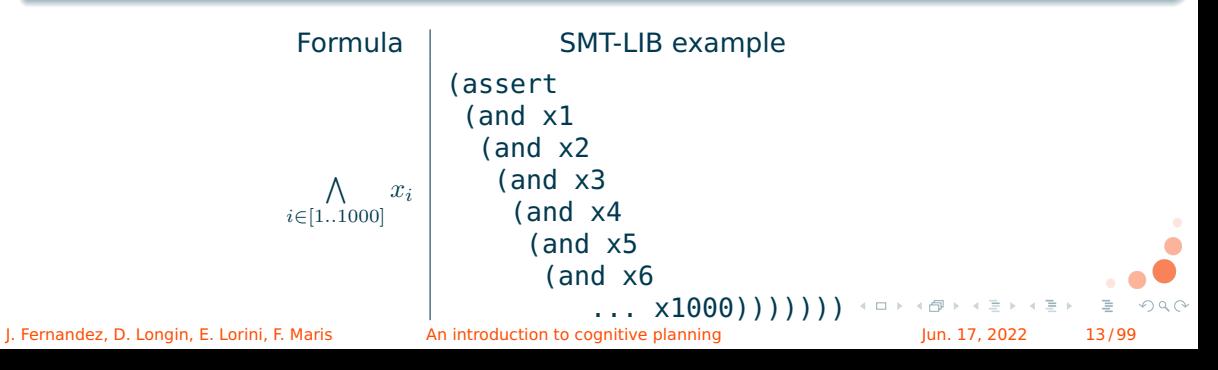

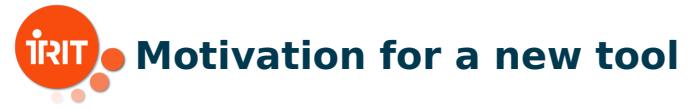

### **Technical goal**:

- $\bigoplus$  an intuitive language for modeling
- $\Theta$  a user-friendly graphical interface **Academic goal**:
	- $\left( +\right)$ teaching of logic
	- $\Theta$  research (comparison of solvers, encodings)

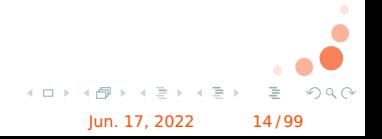

J. Fernandez, D. Longin, E. Lorini, F. Maris [An introduction to cognitive planning](#page-0-0) Jun. 17, 2022 14/99

<span id="page-14-0"></span>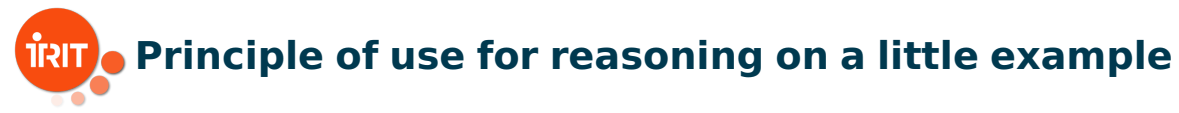

### Example of the politician

If growth increases, then unemployment decreases ; Now, growth decreases. Then unemployment increases !

#### Problem

Is the conclusion justified ?

{growth → ¬unemployment, ¬growth} |= unemployment

J. Fernandez, D. Longin, E. Lorini, F. Maris **[An introduction to cognitive planning](#page-0-0) Jun. 17, 2022** 15/99

 $A \equiv 1 + 4$ 

 $\Omega$ 

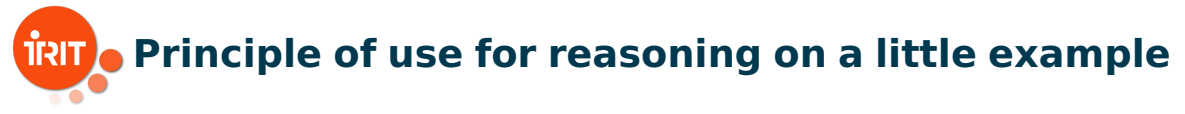

### ${qrowth \rightarrow \neg$ unemployment,  $\neg$ growth $} \models$  unemployment

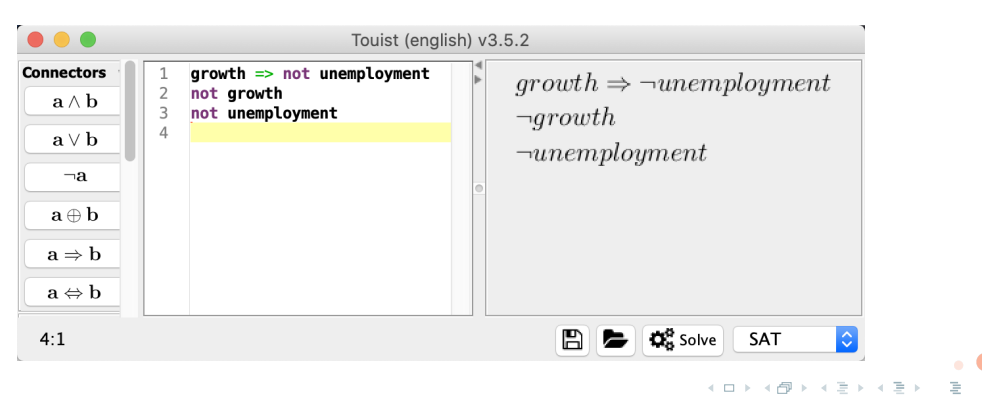

J. Fernandez, D. Longin, E. Lorini, F. Maris **[An introduction to cognitive planning](#page-0-0)** Jun. 17, 2022 16/99

 $na \alpha$ 

## **Principle of use for reasoning on a little example**

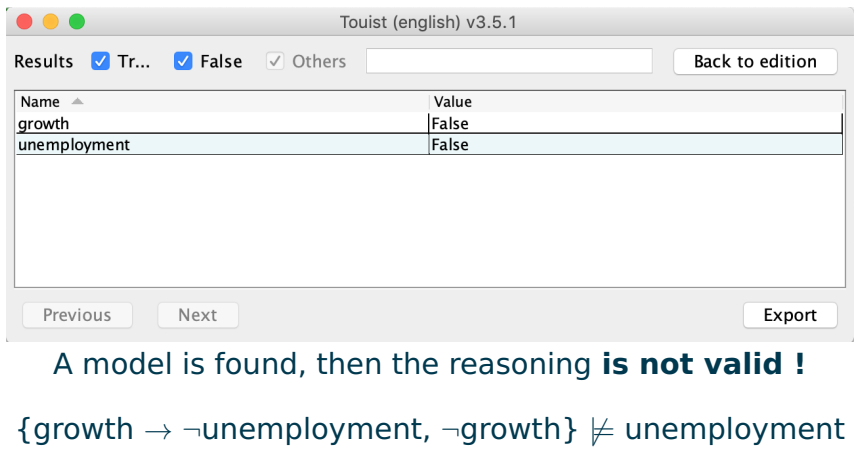

J. Fernandez, D. Longin, E. Lorini, F. Maris [An introduction to cognitive planning](#page-0-0) Jun. 17, 2022 17/99

 $\mathbb{B} \rightarrow \mathbb{R} \oplus \mathbb{R}$ 

 $\leftarrow$   $\Box$   $\rightarrow$ 

 $QQQ$ 

<span id="page-17-0"></span>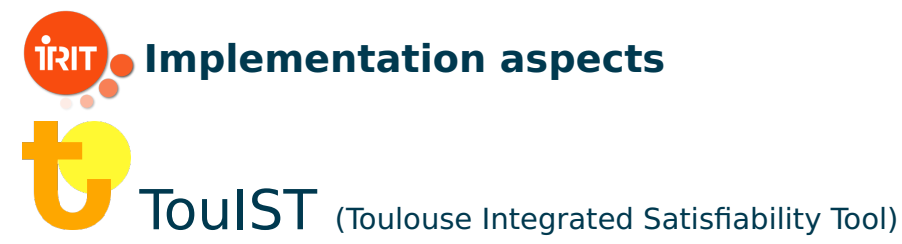

### Graphical interface for writing logical formulas in a **compact language** and using different **external solvers**.

- under MIT license, sources : <github.com/touist/touist>
- graphical interface (**Java**)
- **E** translation to solver languages by a compiler (**OCaml**)
- **E** compatible with **SAT, SMT and QBF**

J. Fernandez, D. Longin, E. Lorini, F. Maris **An** introduction to cognitive planning Jun. 17, 2022 18/99

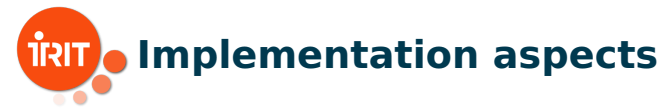

### Compatible solvers :

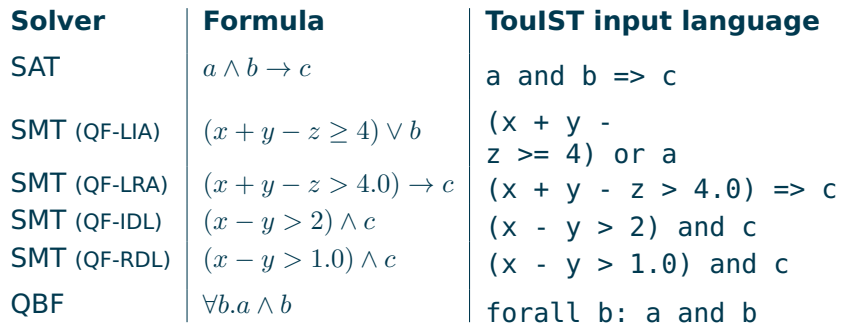

QF-LIA = Quantifier-Free Linear Integer Arithmetic

QF-LRA = Quantifier-Free Linear Rational Arithmetic

QF-IDL = Quantifier-Free Integer Difference Logic

QF-RDL = Quantifier-Free Rational Difference Logic<br>ndez, D. Longin, E. Lorini, F. Maris (An introduction to cognitive planning

J. Fernandez, D. Longin, E. Lorini, F. Maris [An introduction to cognitive planning](#page-0-0) Jun. 17, 2022 19/99

 $QQQ$ 

 $\mathbb{B} \rightarrow \mathbb{R} \oplus \mathbb{R}$ 

4 0 8 4

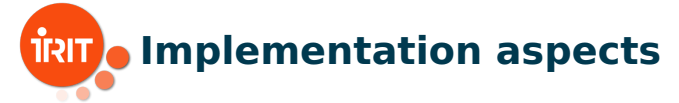

### TouIST input language :

variables and sets

```
$N = 5$Rows = [1..$NI]$Countries = [France, Italy, TheNetherlands]
```
**generalized connectors** 

in(France) and in(Italy) and in(TheNetherlands)

```
bigand $c in $Countries:
in ($c)end
```
J. Fernandez, D. Longin, E. Lorini, F. Maris **[An introduction to cognitive planning](#page-0-0) Jun. 17, 2022** 20/99

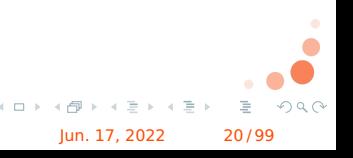

## **IRIT** Solving Puzzles with TouIST (SAT)

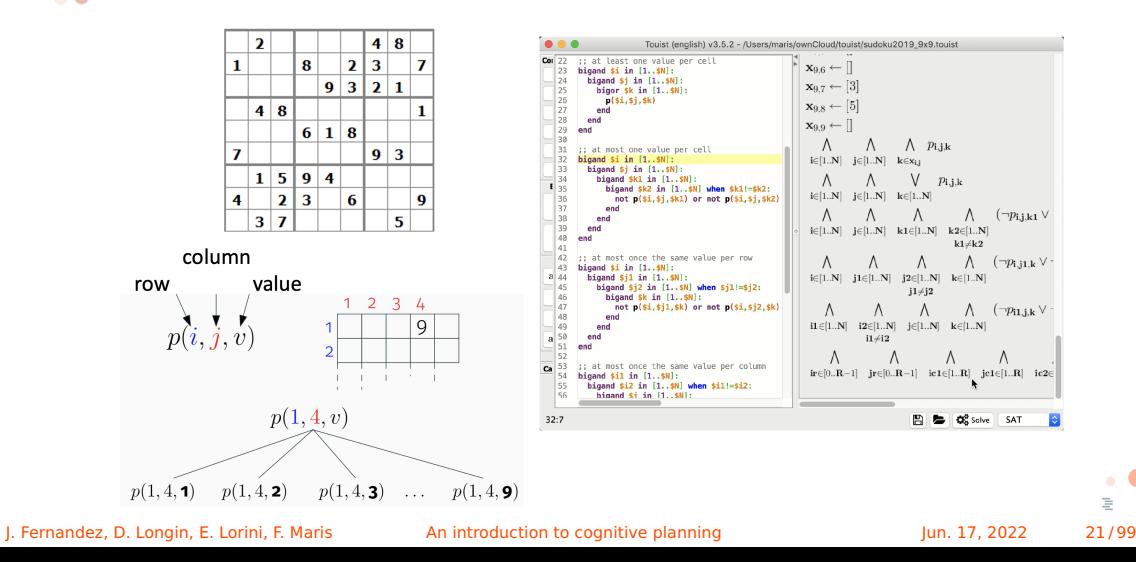

 $OQ$ 

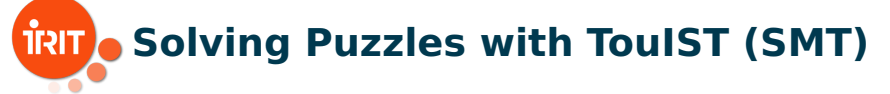

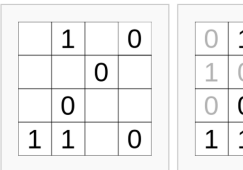

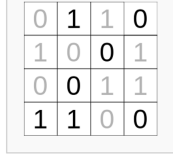

A compact SMT encoding with atoms of QF LIA (linear arithmetic on integers)

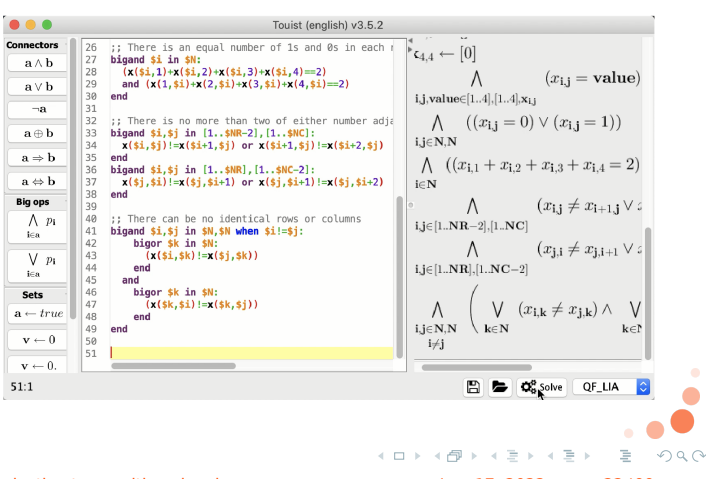

J. Fernandez, D. Longin, E. Lorini, F. Maris **[An introduction to cognitive planning](#page-0-0) Jun. 17, 2022** 22/99

## **Solving an ES-INF planning problem with TouIST**

**SAT solver:** to verify the validity of a plan candidate

$$
\left(\bigwedge_{\alpha\in\Sigma}\Box_{\mathfrak{m}}\alpha\right)\to\langle\langle\epsilon_1\rangle\rangle\ldots\langle\langle\epsilon_{k-1}\rangle\rangle\langle\langle\epsilon_k\rangle\rangle\Box_{\mathfrak{m}}\alpha_G
$$

$$
\mathcal{L}_{\mathsf{Frag}} \xrightarrow{nnf} \mathcal{L}_{\mathsf{Frag}}^{\mathsf{NNF}} \xrightarrow{tr_1} \mathcal{L}_{\mathsf{Mod}} \xrightarrow{tr_2} \mathcal{L}_{\mathsf{Prop}}
$$

■ QBF solver: to extract a solution plan from  $\exists\forall$  encoding

$$
Q = \sum_{s_{\epsilon \preceq \epsilon'} \in V_s} s_{\epsilon \preceq \epsilon'} \bigvee_{p \in Vars(F_{(\Sigma, Op, \alpha_G)}) \setminus V_s} p F_{\langle \Sigma, Op, \alpha_G \rangle}
$$

つひへ

J. Fernandez, D. Longin, E. Lorini, F. Maris [An introduction to cognitive planning](#page-0-0) Jun. 17, 2022 23/99

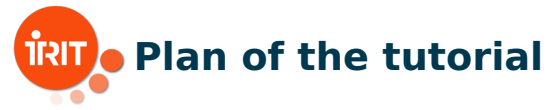

1 Logical framework for cognitive planning (Emiliano)

2 QBF encoding of cognitive planning and TouIST platform (Frédéric)

**B** Implementation and applications (Jorge) NOW!

- **Recommender system for sport activities**
- Conversational agent for motivational interviewing

4 Formal extension and implementation for collaborative gaming (Dominique & Jorge)

J. Fernandez, D. Longin, E. Lorini, F. Maris **An** introduction to cognitive planning Jun. 17, 2022 24/99

 $\mathbb{B} \rightarrow \mathbb{R} \oplus \mathbb{R}$ 

<span id="page-24-0"></span>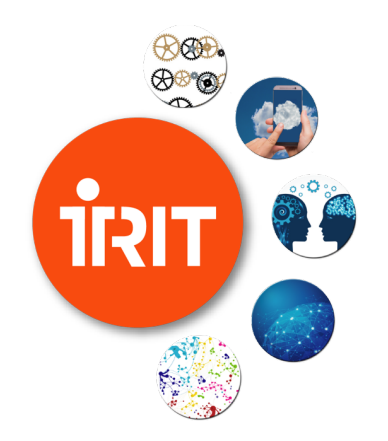

### **[Part 3 - Implementation](#page-24-0) [and applications](#page-24-0)**

[Introduction](#page-24-0)

イロト イ部ト イミト イミト 一毛

 $299$ 

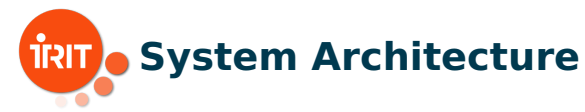

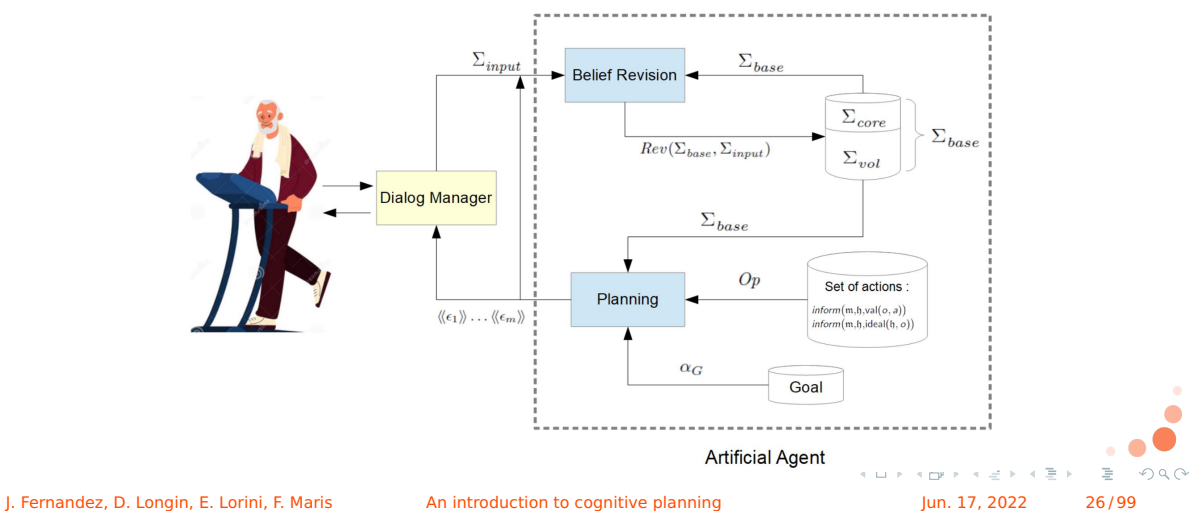

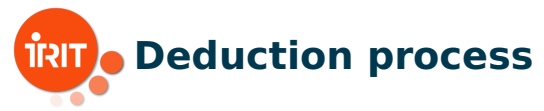

We consider a conversational agent that has to interact with a human user in order to support her activity and to take care of her well-being. Specifically, HAL is an artificial companion which takes care of an elderly person called Bob and keeps him company. Bob has to do regular physical activity to be in good health.

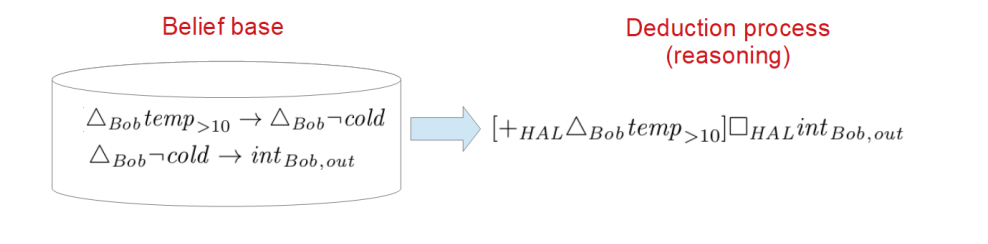

J. Fernandez, D. Longin, E. Lorini, F. Maris [An introduction to cognitive planning](#page-0-0) Jun. 17, 2022 27/99

[Part 3 - Implementation and applications](#page-24-0) [Introduction](#page-24-0)

## $\overline{R}$  Checking satisfiability of formulas in  $\mathcal{L}_{\text{Frag}}$

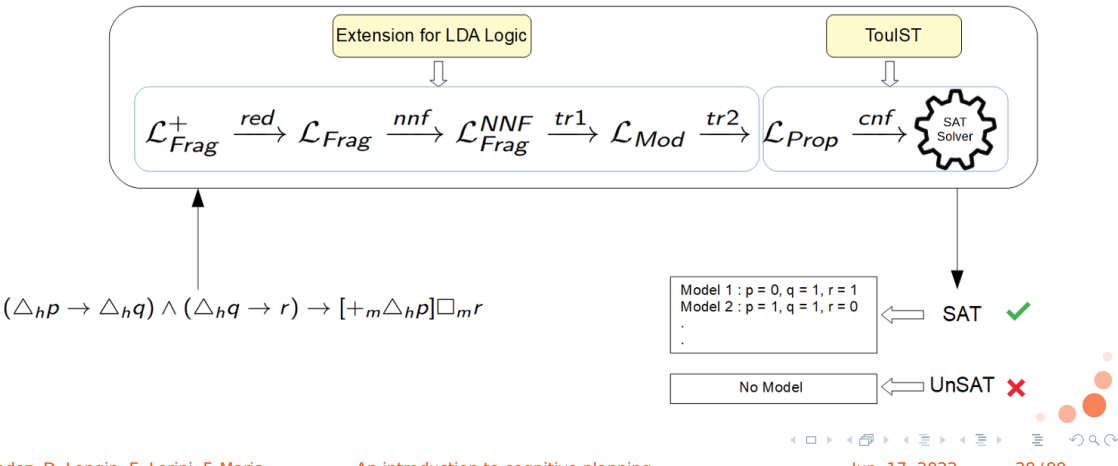

J. Fernandez, D. Longin, E. Lorini, F. Maris **[An introduction to cognitive planning](#page-0-0) Jun. 17, 2022** 28/99

<span id="page-28-0"></span>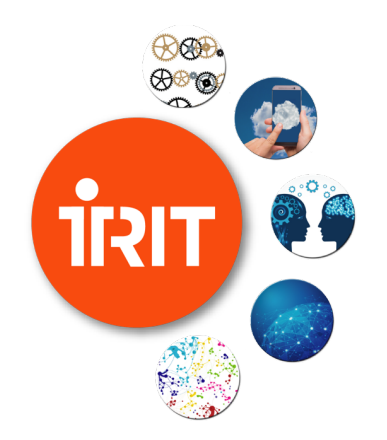

### **[Part 3 - Implementation](#page-24-0) [and applications](#page-24-0)**

[Recommender system for sport](#page-28-0) [activities](#page-28-0)

イロメ メタメ メミメ メミメート

 $2Q$ 

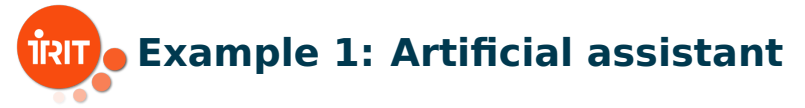

- **Agent h:** human user who has to choose a sport to practice
- Agent m: artificial assistant
- Agent m's goal: agent h forms the intention to practice a sport
- Solution plan: sequence of speech acts by m

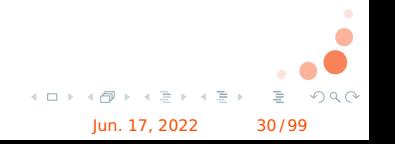

J. Fernandez, D. Longin, E. Lorini, F. Maris [An introduction to cognitive planning](#page-0-0) Jun. 17, 2022 30/99

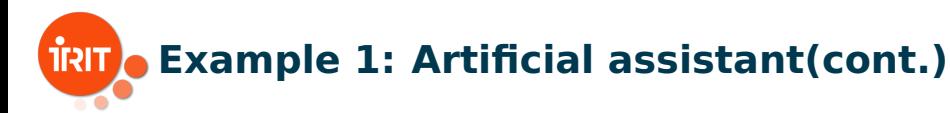

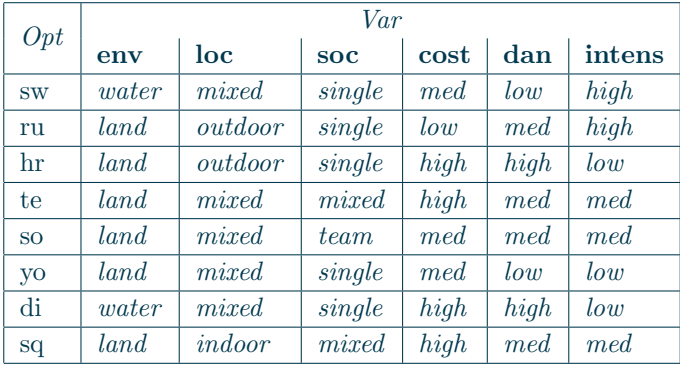

**Table: For every option**  $o \in Opt$  and variable  $x \in Var$ , we denote by  $v_{o,x}$ **the corresponding entry in the table.**  $A \cup B \rightarrow A \oplus B \rightarrow A \oplus B \rightarrow A \oplus B$  $QQ$ 

J. Fernandez, D. Longin, E. Lorini, F. Maris **An** introduction to cognitive planning Jun. 17, 2022 31/99

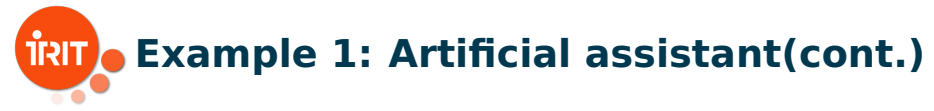

$$
\begin{array}{ll} \alpha_1 \stackrel{\text{def}}{=} & \bigwedge_{\substack{o \in Opt \\ v, v' \in Val_{x} : v \neq v' \\ v, v' \in Val_{x} : v \neq v' \end{array}} ( \text{val}(o, x \mapsto v) \rightarrow \neg \text{val}(o, x \mapsto v') ), \\ \alpha_2 \stackrel{\text{def}}{=} & \bigwedge_{\substack{o \in Opt \\ v, v' \in Val_{x} : v \neq v' \\ v, v' \in Val_{x} : v \neq v' \end{array}} ( \bigtriangleup_{\text{b}} \text{val}(o, x \mapsto v) \rightarrow \bigtriangleup_{\text{b}} \neg \text{val}(o, x \mapsto v') ), \\ \alpha_3 \stackrel{\text{def}}{=} & \bigwedge_{\substack{x \in Var \\ v, v' \in Val_{x} : v \neq v' \\ \text{neg } \text{des} \in \text{B}}} ( \text{des}(\mathfrak{h}, \Gamma) \rightarrow \neg \text{des}(\mathfrak{h}, \Gamma') ), \\ \alpha_4 \stackrel{\text{def}}{=} & \bigwedge_{\substack{o \in Opt \\ o \in Opt}} ( \text{ideal}(\mathfrak{h}, o) \leftrightarrow \bigvee_{\Gamma \in 2^{Dess}} ( \text{des}(\mathfrak{h}, \Gamma) \wedge \bigwedge_{\gamma \in \Gamma} f_{comp}(o, \gamma) ) \big) , \\ \alpha_5 \stackrel{\text{def}}{=} & \bigwedge_{o \in Opt} \big( \text{justif}(\mathfrak{h}, o) \leftrightarrow \bigvee_{\Gamma \in 2^{Dess}} ( \text{des}(\mathfrak{h}, \Gamma) \wedge \bigwedge_{\gamma \in \Gamma} f_{comp}^{\mathfrak{h}}(o, \gamma) ) \big) . \\ \alpha_7^{\alpha, x} \stackrel{\text{def}}{=} \text{val}(o, x \mapsto v_{o,x}). \end{array}
$$

J. Fernandez, D. Longin, E. Lorini, F. Maris [An introduction to cognitive planning](#page-0-0) Jun. 17, 2022 32/99

 $\sum_{base}$ 

 $\left\{ \begin{array}{c} 1 \\ 1 \end{array} \right\}$ 

 $OQ$ 

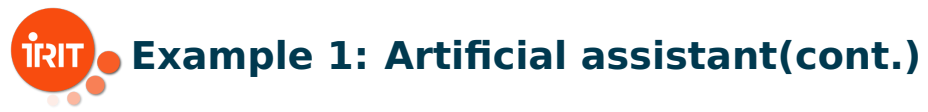

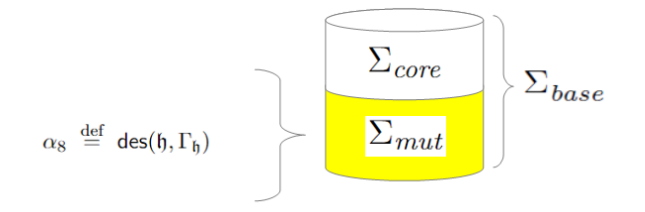

 $\Gamma_{\mathfrak{h}} = \{ \text{env} \mapsto \text{land}, \text{intens} \mapsto \text{med}, \sim \text{loc} \mapsto \text{indoor},$  $[\textbf{cost} \mapsto \textit{high}] \rightsquigarrow \textbf{soc} \mapsto \textit{mixed}$ .

**Potential intention**: potIntend $(f, o) \stackrel{\text{def}}{=} \triangle_{\mathfrak{h}}$ ideal $(f, o) \wedge \text{justif}(\mathfrak{h}, o)$  $4.12 + 4$  $\Omega$ 

J. Fernandez, D. Longin, E. Lorini, F. Maris [An introduction to cognitive planning](#page-0-0) Jun. 17, 2022 33/99

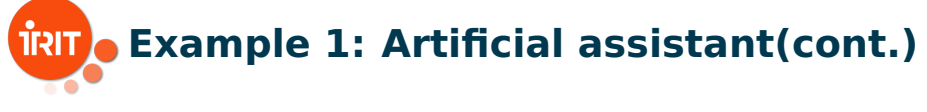

**Operators**:

 $Op = \{ inform(\mathfrak{m}, \mathfrak{h}, \mathsf{val}(o, a)) : o \in Opt \text{ and } a \in Assign \} \cup$  $\{inform(\mathfrak{m}, \mathfrak{h}, \text{ideal}(\mathfrak{h}, o)) : o \in Opt\}$ 

### **Executability preconditions**:

 $\mathcal{P}\Big(\mathit{inform}\big(\mathfrak{m}, \mathfrak{h}, \mathsf{val}(o, a)\big)\Big) = \Box_\mathfrak{m}\Big(\mathsf{val}(o, a) \wedge \quad \bigwedge \quad \big(\mathsf{val}(o, \operatorname{\mathbf{dan}} \mapsto v) \to \triangle_{\mathfrak{h}} \mathsf{val}(o, \operatorname{\mathbf{dan}} \mapsto v)\big)\Big)$  $v \in Val_{\mathbf{da}}$ if  $a \notin Assign_{\text{dan}},$  $\mathcal{P}\Big(\textit{inform}\big(\mathfrak{m}, \mathfrak{h}, \mathsf{val}(o, a)\big)\Big) = \Box_\mathfrak{m} \, \mathsf{val}(o, a)$ if  $a \in Assign_{\text{dan}},$  $\mathcal{P}\Big(\textit{inform}\big(\mathfrak{m},\mathfrak{h},\text{ideal}(\mathfrak{h},o)\big)\Big)=\Box_\mathfrak{m}\big(\textsf{ideal}(\mathfrak{h},o)\wedge\textsf{justif}(\mathfrak{h},o)\big).$  $\mathbf{A} \equiv \mathbf{A} + \mathbf{A} \equiv \mathbf{A}$ J. Fernandez, D. Longin, E. Lorini, F. Maris **[An introduction to cognitive planning](#page-0-0) Jun. 17, 2022** 34/99

# **Example 1: Artificial assistant(cont.)**

### **Planning goal**:  $\alpha_G \stackrel{\text{def}}{=} \bigvee_{o \in Opt}$  potIntend(h, o)

 $\epsilon_1, \epsilon_2, \epsilon_3, \epsilon_4, \epsilon_5, \epsilon_6$  is a solution for the planning problem  $\langle \Sigma, Op, \alpha_G \rangle$  where:  $\Sigma = {\alpha_1, \ldots, \alpha_8} \cup {\alpha_7^{o,x}}$  $C_7^{o,x}: o \in Opt$  and  $x \in Var\}$  and

$$
\epsilon_1 \stackrel{\text{def}}{=} \text{inform}(\mathfrak{m}, \mathfrak{h}, \mathsf{val}(\text{te}, \mathbf{dan} \mapsto \text{med})),
$$

$$
\epsilon_2 \stackrel{\text{def}}{=} \operatorname{inform}(\mathfrak{m}, \mathfrak{h}, \mathsf{val}(\mathsf{te}, \mathbf{env} \mapsto \operatorname{land})),
$$

$$
\epsilon_3 \stackrel{\text{def}}{=} \text{inform}(\mathfrak{m}, \mathfrak{h}, \mathsf{val}(\text{te}, \text{intens} \mapsto \text{med})),
$$

$$
\epsilon_4 \stackrel{\text{def}}{=} \text{inform}(\mathfrak{m}, \mathfrak{h}, \mathsf{val}(\text{te}, \mathbf{loc} \mapsto \text{mixed})),
$$

$$
\epsilon_5 \stackrel{\text{def}}{=} \text{inform}(\mathfrak{m}, \mathfrak{h}, \mathsf{val}(\mathsf{te}, \mathbf{soc} \mapsto \text{mixed})),
$$

 $A \cup B \rightarrow A \oplus B \rightarrow A \oplus B \rightarrow A \oplus B$ 

$$
\epsilon_6 \stackrel{\text{def}}{=} \text{inform}(\mathfrak{m}, \mathfrak{h}, \text{ideal}(\mathfrak{h}, \text{te})).
$$

J. Fernandez, D. Longin, E. Lorini, F. Maris [An introduction to cognitive planning](#page-0-0) Jun. 17, 2022 35/99

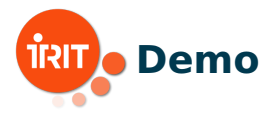

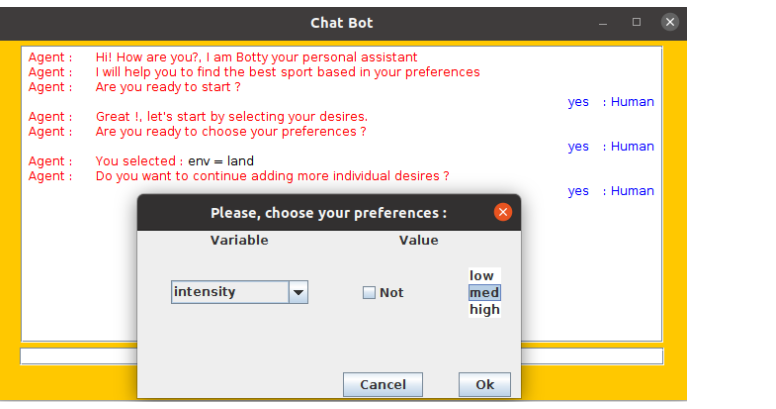

#### $\mathbf{r}$ Source code: <https://www.irit.fr/CoPains/software/>

J. Fernandez, D. Longin, E. Lorini, F. Maris [An introduction to cognitive planning](#page-0-0) Jun. 17, 2022 36/99

ă,

 $OQ$ 

イロト イ押ト イミト イミト
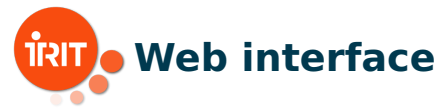

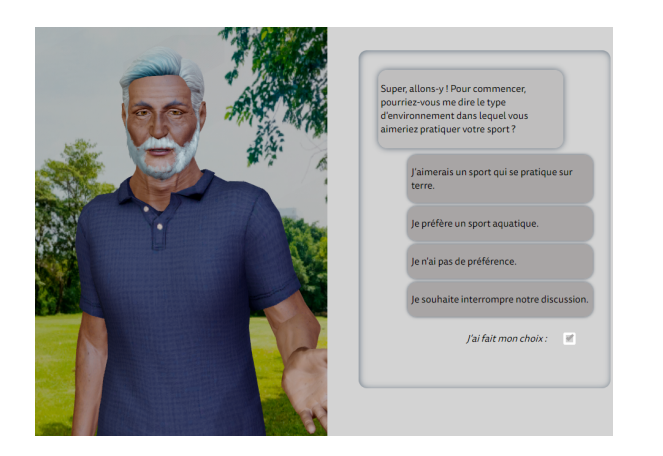

Web avatar developed in collaboration with the company DAVI: <https://cognitive-planning.schm.fr/> J. Fernandez, D. Longin, E. Lorini, F. Maris [An introduction to cognitive planning](#page-0-0) Jun. 17, 2022 37 / 99

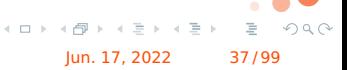

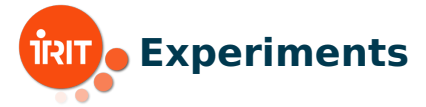

#### Processing time used by the brute force approach:

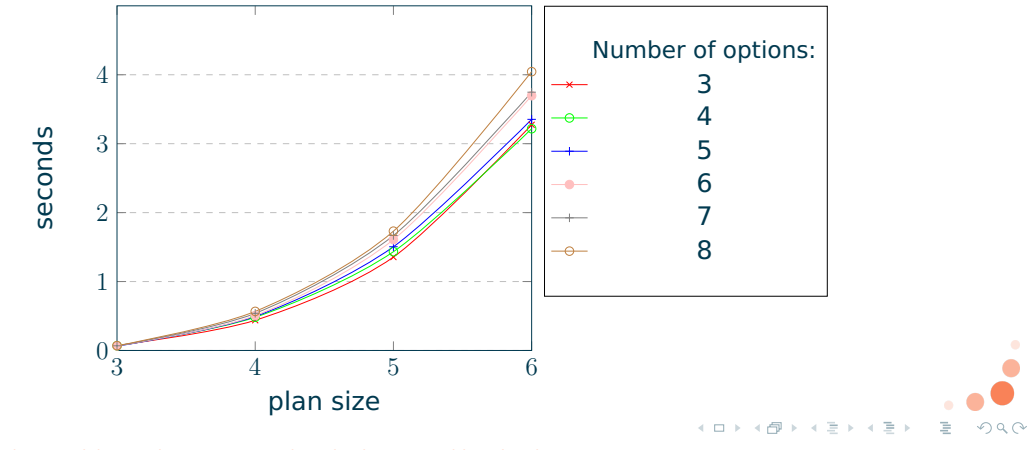

J. Fernandez, D. Longin, E. Lorini, F. Maris [An introduction to cognitive planning](#page-0-0) Jun. 17, 2022 38/99

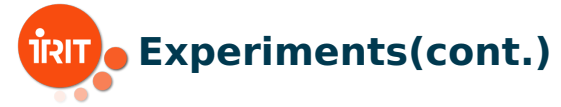

#### Processing time (in seconds) used by the brute force approach:

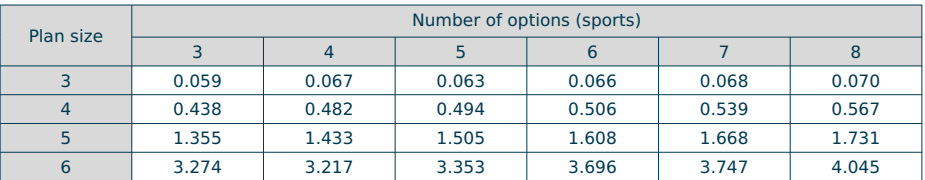

J. Fernandez, D. Longin, E. Lorini, F. Maris [An introduction to cognitive planning](#page-0-0) Jun. 17, 2022 39/99

 $\mathbf{y} \rightarrow \mathbf{B}$ 

 $QQQ$ 

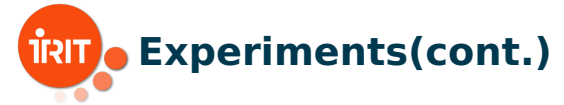

#### Comparison in performance between the brute force and the QBF approaches:

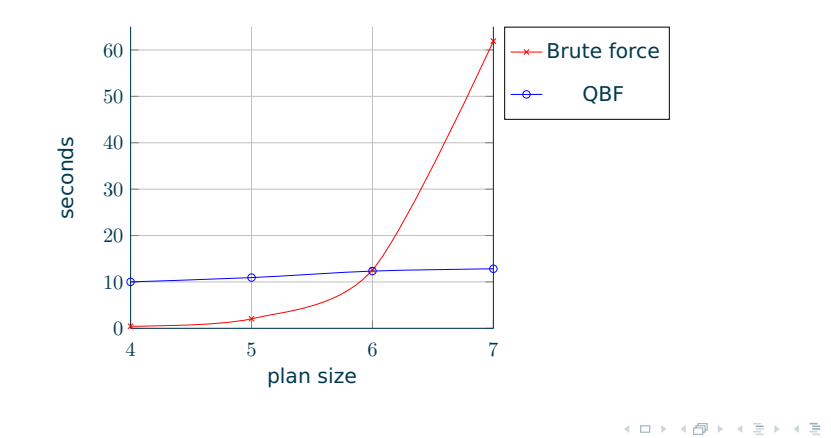

 $QQQ$ 

J. Fernandez, D. Longin, E. Lorini, F. Maris **An** introduction to cognitive planning Jun. 17, 2022 40/99

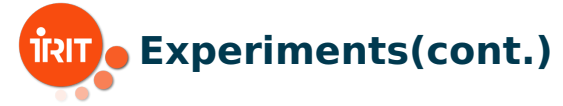

#### Comparison in performance between the brute force and the QBF approaches:

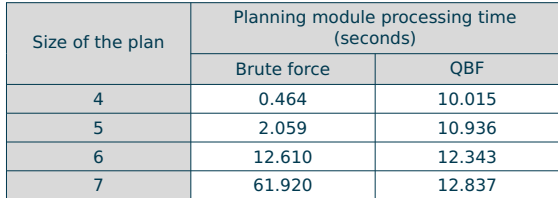

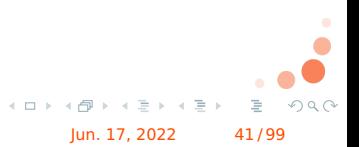

J. Fernandez, D. Longin, E. Lorini, F. Maris **[An introduction to cognitive planning](#page-0-0) Jun. 17, 2022** 41/99

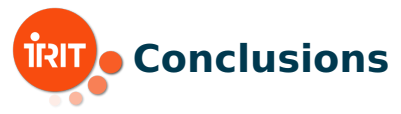

- Our implementation demonstrates that our NP-complete fragment and the cognitive planning problem formulated in this logic are suitable for real-world applications in the domain of HMI.
- We intend to include a setting parameter in the artificial agent in order to let the system select the most convenient approach (SAT or QBF) depending on the scenario.
- **No** We plan to extend the implemented system by speech acts of type question to capture both sides of interaction, from agent m to agent h (handled by the actual implementation) and from agent h to agent m.

J. Fernandez, D. Longin, E. Lorini, F. Maris **[An introduction to cognitive planning](#page-0-0) Jun. 17, 2022** 42/99

 $AB + AB + AB +$ 

 $QQQ$ 

<span id="page-42-0"></span>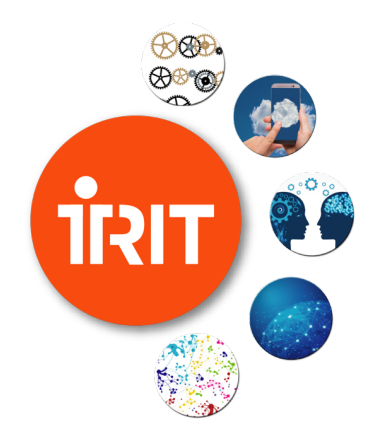

## **[Part 3 - Implementation](#page-24-0) [and applications](#page-24-0)**

[Conversational agent for motivational](#page-42-0) [interviewing](#page-42-0)

イロト イ母 ト イミト イミト

つくへ

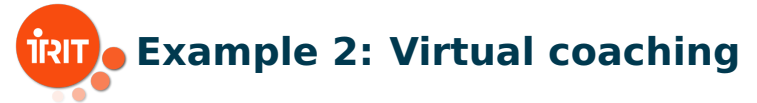

Agent m is a virtual coaching agent which has to motivate agent h to practice a physical activity.

 $\Rightarrow$  Agent h has to become aware of the inconsistency between her current behavior and her desires

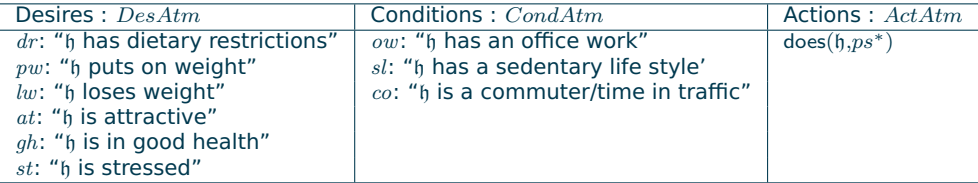

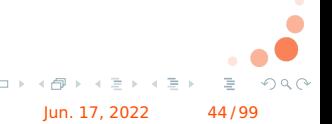

 $*_p$ s : "h practices sport"

J. Fernandez, D. Longin, E. Lorini, F. Maris **[An introduction to cognitive planning](#page-0-0) Jun. 17, 2022** 44/ 99

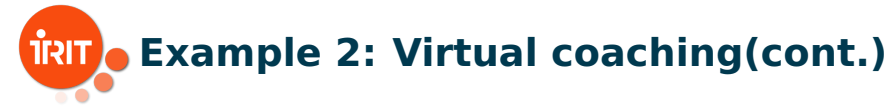

Agent m's model of agent h's cognitive state:

$$
\alpha_1 \stackrel{\text{def}}{=} \bigwedge_{l \in Lit} \triangle_b \text{nec}(\lbrace l \rbrace, l),
$$
\n
$$
\alpha_2 \stackrel{\text{def}}{=} \bigwedge_{l \in Lit} (\triangle_b \text{nec}(\emptyset, l) \leftrightarrow \triangle_b l),
$$
\n
$$
\alpha_3 \stackrel{\text{def}}{=} \bigwedge_{l \in Lit} (\triangle_b \text{nec}(X, l) \leftrightarrow (\bigwedge_{l' \in X'} \triangle_b l' \to \triangle_b \text{nec}(X \setminus X', l)) \big),
$$
\n
$$
\alpha_4 \stackrel{\text{def}}{=} \bigwedge_{l \in Lit, X, X' \in LitSet: X \subseteq X'} (\triangle_b \text{nec}(X, l) \to \triangle_b \text{nec}(X', l)),
$$
\n
$$
\alpha_5 \stackrel{\text{def}}{=} \bigwedge_{l \in Lit} ((\text{des}(\mathfrak{h}, l) \leftrightarrow \triangle_b \text{des}(\mathfrak{h}, l)) \land (\neg \text{des}(\mathfrak{h}, l) \leftrightarrow \triangle_b \neg \text{des}(\mathfrak{h}, l)) \big),
$$
\n
$$
\alpha_6 \stackrel{\text{def}}{=} \bigwedge_{a \in Act} ((\text{does}(\mathfrak{h}, a) \leftrightarrow \triangle_b \text{does}(\mathfrak{h}, a)) \land (\neg \text{does}(\mathfrak{h}, a) \leftrightarrow \triangle_b \neg \text{does}(\mathfrak{h}, a)) \big),
$$
\n
$$
\alpha_7 \stackrel{\text{def}}{=} \bigwedge_{a \in Act} ((\text{does}(\mathfrak{h}, a) \leftrightarrow \triangle_b \text{does}(\mathfrak{h}, a)) \land (\neg \text{does}(\mathfrak{h}, a) \leftrightarrow \triangle_b \neg \text{does}(\mathfrak{h}, a)) \big),
$$
\n
$$
\alpha_8 \stackrel{\text{def}}{=} \bigwedge_{a \in Act} ((\text{does}(\mathfrak{h}, a) \leftrightarrow \triangle_b \text{does}(\mathfrak{h}, a)) \land (\neg \text{does}(\mathfrak{h}, a) \leftrightarrow \triangle_b \neg \text{does}(\mathfrak{h}, a)) \big),
$$

J. Fernandez, D. Longin, E. Lorini, F. Maris [An introduction to cognitive planning](#page-0-0) Jun. 17, 2022 45/99

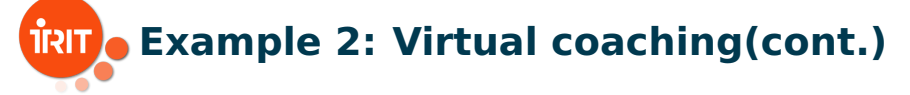

$$
\alpha_7 \stackrel{\text{def}}{=} \text{nec}(\{\neg dr, \neg pw, sl\}, \text{does}(\mathfrak{h}, ps)) \wedge \\ \text{nec}(\{at, \neg dr\}, \text{does}(\mathfrak{h}, ps)) \wedge \\ \text{nec}(\{sl, gh\}, \text{does}(\mathfrak{h}, ps)) \wedge \\ \text{nec}(\{gh\}, \neg st) \wedge \\ \text{nec}(\{co, ow\}, sl).
$$

$$
\alpha_G \stackrel{\text{def}}{=} \neg \text{does}(\mathfrak{h}, \text{ps}) \rightarrow \text{AwareIncon}(\mathfrak{h}, \neg \text{does}(\mathfrak{h}, \text{ps})).
$$

Plan computed by agent m :

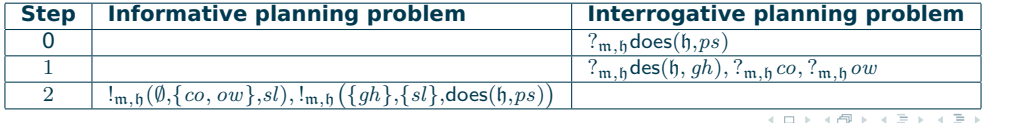

 $QQQ$ 

J. Fernandez, D. Longin, E. Lorini, F. Maris [An introduction to cognitive planning](#page-0-0) Jun. 17, 2022 46/99

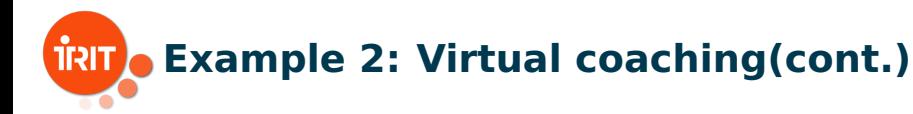

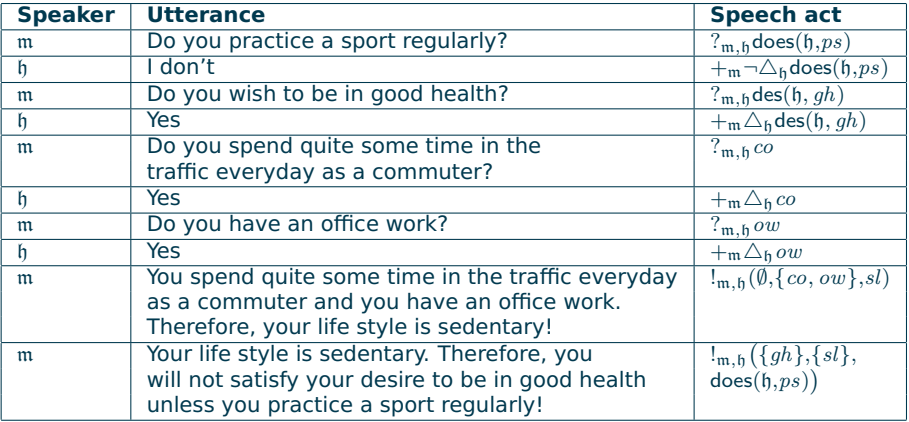

J. Fernandez, D. Longin, E. Lorini, F. Maris [An introduction to cognitive planning](#page-0-0) Jun. 17, 2022 47/99

4 0 8

 $QQQ$ 

 $\mathbf{A} \equiv \mathbf{A} + \mathbf{A} \equiv \mathbf{A}$ 

 $\mathbb{B} \rightarrow \mathbb{R} \oplus \mathbb{R}$ 

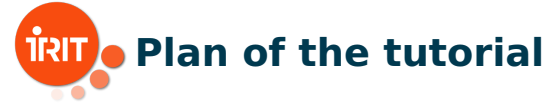

1 Logical framework for cognitive planning (Emiliano)

- 2 QBF encoding of cognitive planning and TouIST platform (Frédéric)
- 3 Implementation and applications (Jorge)

4 **Formal extension and implementation for collaborative gaming (Dominique & Jorge) NOW!**

- Extended logical framework and encoding of the Yōkai game
- General architecture and implementation

J. Fernandez, D. Longin, E. Lorini, F. Maris [An introduction to cognitive planning](#page-0-0) Jun. 17, 2022 48 / 99

<span id="page-48-0"></span>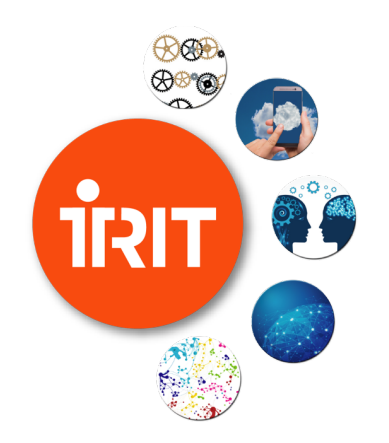

## **[Part 4 - Application to](#page-48-0) [the Yokai game](#page-48-0) ¯**

[Introduction](#page-48-0)

 $2Q$ 

제 ロ 메 제 제 마 메 제 제 제 제 되는 시 편 메 ...

<span id="page-49-0"></span>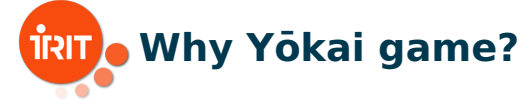

#### Because this game includes:

- reasoning about mental states (theory of mind),
- temporal reasoning,
- spatial reasoning.

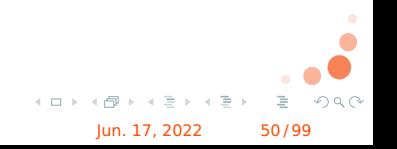

J. Fernandez, D. Longin, E. Lorini, F. Maris [An introduction to cognitive planning](#page-0-0) Jun. 17, 2022 50/99

# <span id="page-50-0"></span>**Rules of Yōkai game [\[Griffon, 2019\]](#page-98-0)**

- 4 card colors and 4 cards of each color.
- $\blacksquare$  7 hints,
- $\blacksquare$  initial state: shuffled and grouped cards face down,
- target end state (goal): group cards of the same color,
- 4 kinds of action:
	- $\blacksquare$  to observe (the color of) a card,
	- $\blacksquare$  to move a card (face down).
	- $\blacksquare$  to active a hint,
	- $\blacksquare$  to mark a card with a hint.

#### **EXCONSTRAINT: COMMUNICATION OUTSIDE OF ACTIONS IS NOT A[llo](#page-49-0)[w](#page-51-0)[e](#page-49-0)[d.](#page-50-0)**

J. Fernandez, D. Longin, E. Lorini, F. Maris [An introduction to cognitive planning](#page-0-0) Jun. 17, 2022 51/99

<span id="page-51-0"></span>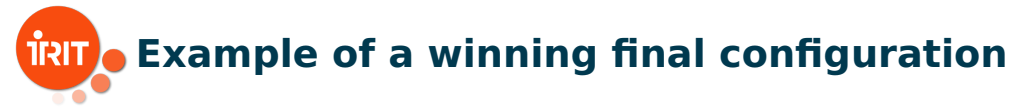

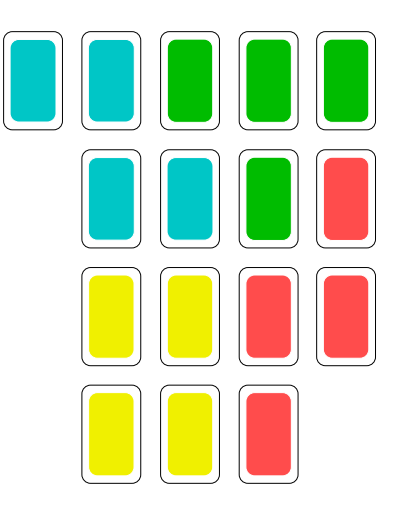

J. Fernandez, D. Longin, E. Lorini, F. Maris [An introduction to cognitive planning](#page-0-0) Jun. 17, 2022 52/99

 $\mathbf{y} \rightarrow \mathbf{z}$  $OQ$  $\leftarrow$   $\Box$   $\rightarrow$ E

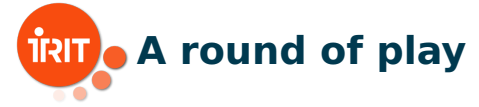

At each round of play, each player execute 4 actions (no order constraint) :

- **I** (to observe 1 card)  $\times$  2 :
- $\blacksquare$  to move 1 card (without creating a separation) ;
- **t** to active 1 hint (x) or to mark 1 card with a hint about its color  $(\Rightarrow$  marked cards cannot be moved anymore).

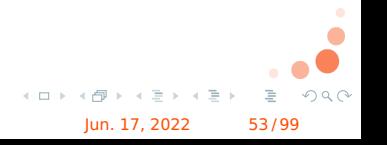

J. Fernandez, D. Longin, E. Lorini, F. Maris [An introduction to cognitive planning](#page-0-0) Jun. 17, 2022 53/99

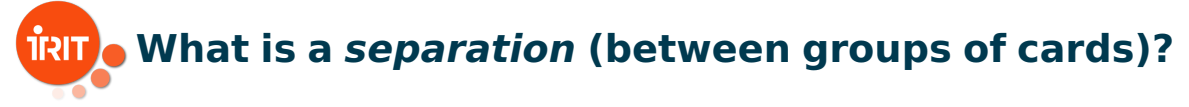

#### Definition (separation)

There are at least two cards that cannot be linked by a "path"

#### Definition (path)

A set of positions occupied by cards which are accessed only from their sides (NOT diagonally).

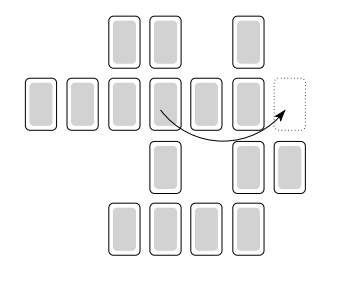

 $\Omega$ 

<span id="page-54-0"></span>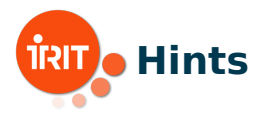

- $\blacksquare$  an hint is a card containing 1 to 3 colors,
- $\blacksquare$  "to mark a card" is to place a hint on this card,
- $\blacksquare$  a card can only be marked with a hint including the color of the card,
- once marked, a card can no longer be observed, moved or marked.

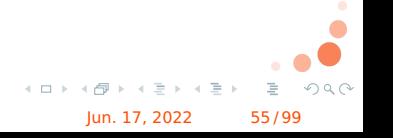

J. Fernandez, D. Longin, E. Lorini, F. Maris [An introduction to cognitive planning](#page-0-0) Jun. 17, 2022 55/99

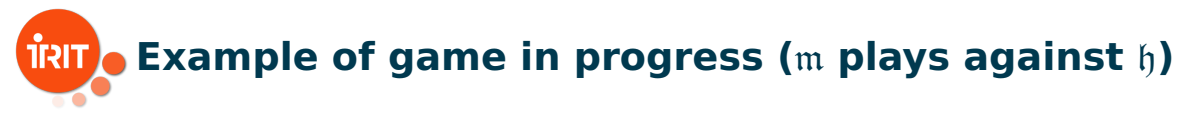

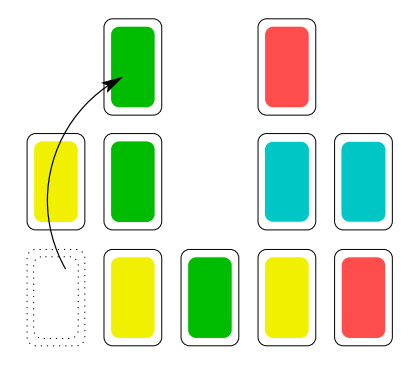

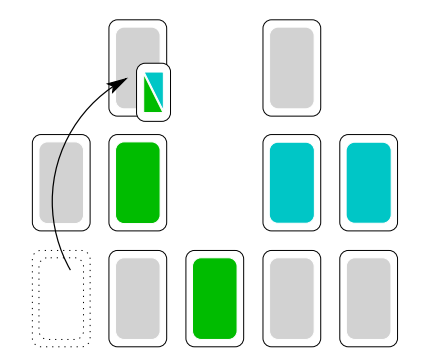

Cards of which m knows the color

#### Cards that m believes h knows the colo[r o](#page-54-0)[f](#page-56-0)

J. Fernandez, D. Longin, E. Lorini, F. Maris **[An introduction to cognitive planning](#page-0-0) Jun. 17, 2022** 56/99

 $QQQ$ 

<span id="page-56-0"></span>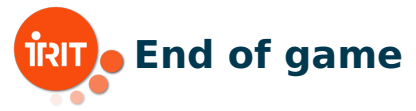

■ 2 ways to complete the game:

 $\blacksquare$  either because a player declares the end of the game,

or because there is no more hint to activate or to mark a card.

#### Reminder

**E** Each round, a hint must be activated or played (to mark a card),

 $\blacksquare$  there are 7 hints.

**n** there are a maximum of 14 rounds of play (7 for each player).

J. Fernandez, D. Longin, E. Lorini, F. Maris [An introduction to cognitive planning](#page-0-0) Jun. 17, 2022 57/99

 $Q \cap Q$ 

<span id="page-57-0"></span>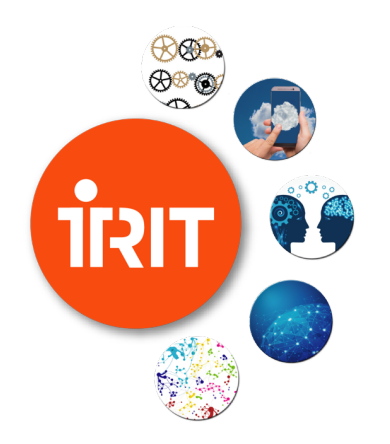

### **[Part 4 - Application to](#page-48-0) [the Yokai game](#page-48-0) ¯**

[Formal framework extension](#page-57-0)

イロト イ母 ト イモト イモト

つくへ

## **Temporal extension of explicit beliefs**

#### We first define the language  $\mathcal{L}_0(Atm)$  by:

$$
\alpha \quad ::= \quad \underbrace{p^t \mid \triangle_b^t \alpha \mid now^{\geq t}}_{\mathcal{L}_0^T(\mathit{Atm})} \mid \neg \alpha \mid \alpha_1 \wedge \alpha_2 \mid \triangle_m \alpha
$$

#### where :

- $\blacksquare$  p ranges over  $Atm$ ,
- $p^t$  is read "atomic proposition  $p$  is true at time  $t$ ",
- $\mathit{now}^{\geq t}$  is read "the actual time of the game play is at least  $t$ ".

J. Fernandez, D. Longin, E. Lorini, F. Maris [An introduction to cognitive planning](#page-0-0) Jun. 17, 2022 59/99

 $\triangleright$   $\rightarrow$   $\exists$   $\rightarrow$ 

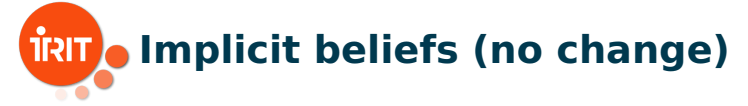

#### Language  $\mathcal{L}(Atm)$  is defined by:

$$
\varphi \ \ ::= \ \ \alpha \mid \neg \varphi \mid \varphi_1 \wedge \varphi_2 \mid \Box_\mathfrak{m} \, \alpha
$$

#### Note: only formulas from  $\mathcal{L}_0$  can be in the scope of an  $\Box_m$  operator.

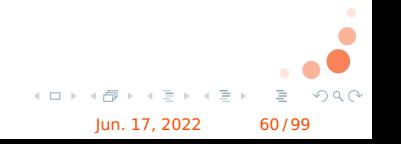

J. Fernandez, D. Longin, E. Lorini, F. Maris [An introduction to cognitive planning](#page-0-0) Jun. 17, 2022 60/99

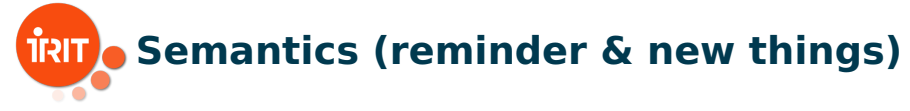

- State:  $S = (B, V)$  with
	- $B \subseteq \mathcal{L}_0$  is agent  $\mathfrak{m}'$ s belief base ,
	- $V \subseteq \mathcal{L}_0^T$  is the actual situation,
- **for every**  $t, t' \in \mathbb{N}$ :

\n- \n
$$
\text{now}^{\geq 0} \in V
$$
,\n
\n- \n if  $\text{now}^{\geq t} \in V$  and  $t' \leq t$  then  $\text{now}^{\geq t'} \in V$ ,\n
\n- \n $\text{now}^{\geq t} \in V$  iff  $\text{now}^{\geq t} \in B$ .\n
\n

J. Fernandez, D. Longin, E. Lorini, F. Maris [An introduction to cognitive planning](#page-0-0) Jun. 17, 2022 61/99

 $\triangleright$   $\rightarrow$   $\exists$   $\rightarrow$ 

 $OQ$ 

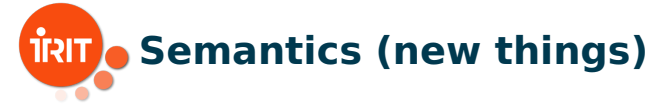

Let  $S = (B, V) \in \mathbf{S}$ . Then, for every  $x \in \mathcal{L}_0^T(Atm)$ :

$$
S \models x \iff x \in V,
$$
  
\n
$$
S \models \neg \alpha \iff S \not\models \alpha,
$$
  
\n
$$
S \models \alpha_1 \land \alpha_2 \iff S \models \alpha_1 \text{ and } S \models \alpha_2,
$$
  
\n
$$
S \models \triangle_{\mathfrak{m}} \alpha \iff \alpha \in B.
$$

J. Fernandez, D. Longin, E. Lorini, F. Maris [An introduction to cognitive planning](#page-0-0) Jun. 17, 2022 62/99

 $QQQ$ 

 $\mathcal{A} \xrightarrow{\sim} \mathcal{B} \xrightarrow{\sim} \mathcal{A} \xrightarrow{\sim} \mathcal{B}$ 

 $+$  ロ  $+$   $+$   $-$ 

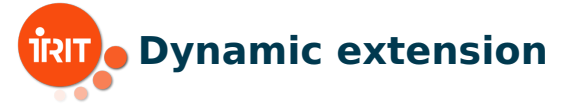

Language  $\mathcal{L}^+(Atm)$  is defined as follows:

$$
\varphi \ ::= \ \alpha \mid \neg \varphi \mid \varphi_1 \wedge \varphi_2 \mid \Box_{\mathfrak{m}} \alpha \mid [+_{\mathfrak{m}}^{t} \alpha] \varphi,
$$

 $[ +^t_\mathfrak{m} \alpha] \varphi$  is read " $\varphi$  holds after agent  $\mathfrak{m}$  has privately learned that  $\alpha$  and that the current time is at least  $t''$ .

■ 
$$
(S, Cxt)
$$
 |=  $[ +_{\mathfrak{m}}^{t} \alpha ] \varphi \Longleftrightarrow (S^{+\mathfrak{m}\alpha}, Cxt)$  |=  $\varphi$  with  
\n
$$
S^{+\mathfrak{m}\alpha} = (B^{+\mathfrak{m}\alpha}, V^{+\mathfrak{m}\alpha}),
$$
\n
$$
V^{+\mathfrak{m}\alpha} = V \cup \{ now^{\geq t'} : t' \leq t \},
$$
\n
$$
B^{+\mathfrak{m}\alpha} = B \cup \{ \alpha \} \cup \{ now^{\geq t'} : t' \leq t \}.
$$

J. Fernandez, D. Longin, E. Lorini, F. Maris [An introduction to cognitive planning](#page-0-0) Jun. 17, 2022 63/99

 $\triangleright$   $\rightarrow$   $\Rightarrow$ 

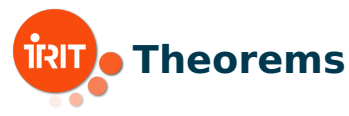

- **n** Checking satisfiability of  $\mathcal{L}(Atm)$  formulas in the class M is an NP-complete problem.
- Checking satisfiability of  $\mathcal{L}^+(Atm)$  formulas in the class M is an NP-complete problem.
- Let  $\varphi \in \mathcal{L}^+(Atm)$  and let  $\Sigma \subset \mathcal{L}_0(Atm)$  be finite. Then  $\Sigma \models_M \varphi$  if and only if  $\models_M \bigwedge_{\alpha \in \Sigma} \Box_{\mathfrak{m}} \alpha \rightarrow \varphi$ .

(Logical consequence problem with a finite set of premises can be reduced to the satisfiability problem.)

 $\mathcal{A} \cong \mathcal{B} \times \mathcal{A} \cong \mathcal{B}$ 

J. Fernandez, D. Longin, E. Lorini, F. Maris [An introduction to cognitive planning](#page-0-0) Jun. 17, 2022 64/99

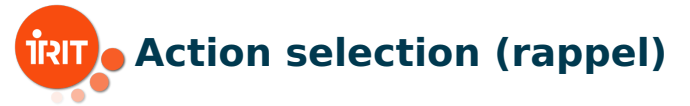

- **Belief expansion events:**  $\text{Act}_{\mathfrak{m}} = \{ +_{\mathfrak{m}}^{t} \alpha : \alpha \in \mathcal{L}_{0}, t \in \mathbb{N} \}$
- **Executability preconditions:**  $P(\epsilon)$  for  $\epsilon \in Act_m$
- **Successful occurrence of an event:**  $\langle\!\langle +\frac{t_{\mathfrak{m}}}{\mathfrak{m}}\alpha \rangle\!\rangle \varphi \quad \stackrel{\text{def}}{=} \quad \mathcal{P}( +\frac{t_{\mathfrak{m}}}{\mathfrak{m}}\alpha) \wedge [ +\frac{t_{\mathfrak{m}}}{\mathfrak{m}}\alpha] \varphi$

**Action selection problem (ASP):**  $\langle \Sigma, Op, \alpha_G \rangle$  where:

- $\Sigma\subset {\cal L}_0(Atm)$  (m's belief base),
- $Op \subset Act_m$  (m's action repertoire),
- $\alpha_G \in \mathcal{L}_0(A \tau m)$  (m's goal).

**Solution to ASP:**  $\epsilon \in Op$  such that  $\Sigma \models_M \langle \langle \epsilon \rangle \rangle \Box_m \alpha_G$ .

J. Fernandez, D. Longin, E. Lorini, F. Maris [An introduction to cognitive planning](#page-0-0) Jun. 17, 2022 65/99

 $A \cup B \rightarrow A \cup B \rightarrow A \cup B \rightarrow A \cup B \rightarrow A$ 

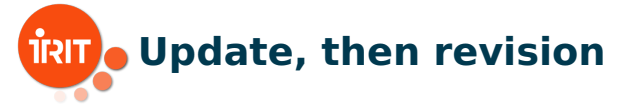

#### Belief update : m's explicit beliefs evolve from a time t to  $t + 1$ .

Belief revision : m learns a new fact and adds it to its belief base.

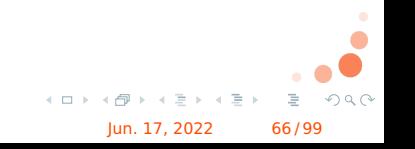

J. Fernandez, D. Longin, E. Lorini, F. Maris **[An introduction to cognitive planning](#page-0-0) Jun. 17, 2022** 66/99

## **Beliefs update**

 $Upd(\Sigma_c, \Sigma_h, \Sigma_f) = (\Sigma'_c, \Sigma'_h, \Sigma'_f)$  if and only if:

- $\Sigma_c' = \Sigma_c$ ,
- $\Sigma'_h = \text{incrt}(\Sigma_h)$ ,
- $\Sigma'_f = incrt(\Sigma_f) \cup \{now^{\geq 0}\}.$

where for each finite  $X \subseteq \mathcal{L}_0$ ,  $incrt(X) = \{incrt(\alpha): \alpha \in X\}$  such that:

- $\text{incrt}(p^t) = p^{t+1}$
- $incrt(\Delta_{\mathfrak{h}}^t \alpha) = \Delta_{\mathfrak{h}}^{t+1} incrt(\alpha)$
- $\blacksquare$  incrt( $\triangle_{\rm m} \alpha$ ) =  $\triangle_{\rm m}$ incrt( $\alpha$ )
- $\text{incrt}(now^{\geq t}) = now^{\geq t+1}$
- $\textbf{I}$  incrt( $\neg \alpha$ ) =  $\neg invert(\alpha)$

■ 
$$
incrt(\alpha_1 \land \alpha_2) = incrt(\alpha_1) \land incrt(\alpha_2)
$$
.

J. Fernandez, D. Longin, E. Lorini, F. Maris [An introduction to cognitive planning](#page-0-0) Jun. 17, 2022 67/99

 $\mathbb{B} \rightarrow \mathbb{R} \oplus \mathbb{R}$ 

 $QQQ$ 

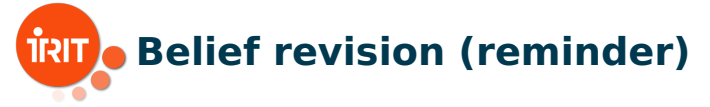

$$
Re v(\Sigma_c, \Sigma_h, \Sigma_f, \Sigma_{input}) =
$$

 $(\Sigma_c, \Sigma_h, \Sigma_f)$  if  $\Sigma_c \cup \Sigma_{input}$  is not propositionally consistent;

$$
\begin{aligned}\n\mathbf{I} \quad & \left( \Sigma_c', \Sigma_h', \Sigma_f' \right) \text{ otherwise, with } \Sigma_c' = \Sigma_c, \ \Sigma_f' = \bigcap_{X \in MCS(\Sigma_c, \Sigma_f, \Sigma_{input})} X, \\
& \Sigma_h' = \bigcap_{X \in MCS(\Sigma_c \cup \Sigma_f', \Sigma_h, \emptyset)} X.\n\end{aligned}
$$

So:

- $\Gamma$   $\Sigma_c$  is not modified,
- $\blacksquare$   $\Sigma_{input}$  is added to  $\Sigma_f$  (iff  $\Sigma_{input}$  and  $\Sigma_c$  are consistent),
- **D** belief revision satisfies minimal change for factual information.

J. Fernandez, D. Longin, E. Lorini, F. Maris [An introduction to cognitive planning](#page-0-0) Jun. 17, 2022 68/99

 $\triangleright$   $\rightarrow$   $\exists$   $\rightarrow$ 

<span id="page-68-0"></span>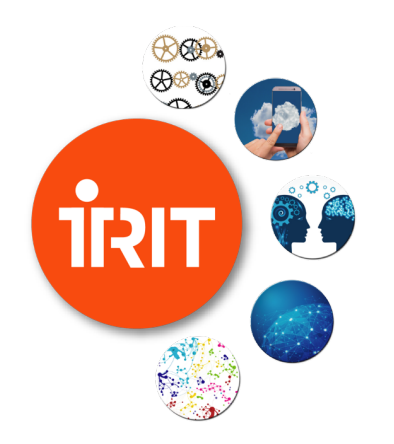

### **[Part 4 - Application to](#page-48-0) [the Yokai game](#page-48-0) ¯**

Logical modeling of Yōkai

イロト イ母 ト イヨ ト イヨト

つくへ

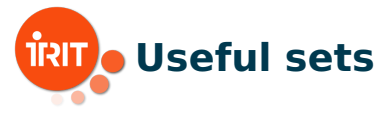

Let be the following sets:

 $TIME = \{0, 1, ..., end\}$  where  $end = 56$  $TIME^* = TIME \setminus \{0\}$  $GRID = \{1, \ldots, 32\} \times \{1, \ldots, 32\},\$  $IPOS = \{(l, c) \in GRID : l, c \in \{15, ..., 18\}\},\$  $COLORS = {r, g, b, v},$  $HINTS = 2^{COLORS} \setminus \{\{\}, \{\text{r}, \text{g}, \text{b}, \text{y}\}\},$  $CARDS = \{1, \ldots, 16\}$  $CARDS<sup>n</sup> = {X \in 2<sup>CARDS</sup> : |X| = n}$  with  $n \in \mathbb{N}$ 

イロト イ押ト イミト イミト

 $QQQ$ 

J. Fernandez, D. Longin, E. Lorini, F. Maris [An introduction to cognitive planning](#page-0-0) Jun. 17, 2022 70/99

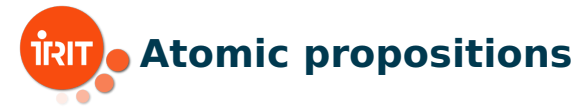

- $\mathit{col}_{x,c}^t$ : card  $x$  is of color  $c$  at time  $t$ ,
- $\mathit{pos}^t_{x,p} \colon$  card  $x$  is at position  $p$  at time  $t$ ,
- $\mathit{active}_h^t$ : hint  $h$  is enabled at time  $t$ ,
- $\mathit{mark}^t_{x,h}$ : card  $x$  is marked with hint  $h$  at time  $t$ ,
- $\mathit{legMov}_{x,p}^t\colon$  to move card  $x$  to position  $p$  at time  $t$  is legal.

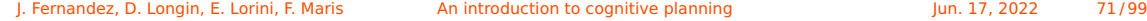

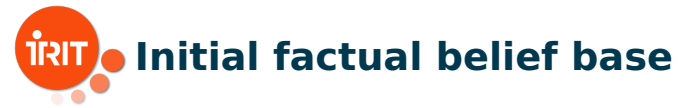

$$
\Sigma_f^W = \{now^{\geq 0}\} \cup \bigcup_{x \in CARDS} \{pos_{x, \sigma(x)}^0\} \cup \bigcup_{x \in CARDS} \{\neg \Delta_m col_{x, c}^0\} \cup \bigcup_{c \in COLORS} \{\neg \Delta_m col_{x, c}^0\} \cup \bigcup_{h \in HINTS} \{\neg \Delta_m clive_h^0\} \cup \bigcup_{x \in CARDS} \{\neg \Delta_m cliv_{x, h}\} \subseteq \Sigma_f^{\mathfrak{h}} = \bigcup_{\alpha \in \Sigma_f^W} \{\Delta_{\mathfrak{h}}^0 \alpha\} \cup \bigcup_{\substack{x \in CARDS \\ c \in COLORS} \Sigma_f = \Sigma_f^W \cup \Sigma_f^{\mathfrak{h}}} \{opseteq} \Sigma_f
$$

イロト イ押ト イミト イミト

ă,

 $OQ$ 

J. Fernandez, D. Longin, E. Lorini, F. Maris [An introduction to cognitive planning](#page-0-0) Jun. 17, 2022 72/99
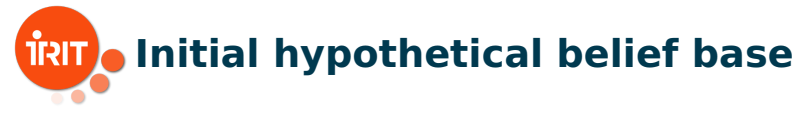

$$
\Sigma_h = \bigcup_{\substack{x \in CARDS \\ h \in HINTS \\ c \in COLOS \setminus h}} \{mark_{x,h}^0 \rightarrow \neg col_{x,c}^0, \Delta_{\mathfrak{h}}^0 \, mark_{x,h}^0 \rightarrow \Delta_{\mathfrak{h}}^0 \neg col_{x,c}^0 \}
$$

#### Example

\n- 1) 
$$
\Sigma_h \supseteq \{mark^0_{1,\{g,r\}} \rightarrow \neg col^0_{1,b}, \text{mark}^0_{1,\{g,r\}} \rightarrow \neg col^0_{1,y}\}.
$$
\n- 2)  $mark^0_{1,\{g,r\}} \in \Sigma_f.$
\n- 50, we can deduce that  $\Box_m ((col^0_{1,g} \vee col^0_{1,r}) \wedge \neg col^0_{1,b} \wedge \neg col^0_{1,y})$  holds.
\n

J. Fernandez, D. Longin, E. Lorini, F. Maris [An introduction to cognitive planning](#page-0-0) Jun. 17, 2022 73/99

イロト イ押ト イミト イミト

ă,

 $QQQ$ 

# **TRIT**. Core belief base (integrity constraints)

Rules of the game:

$$
\Sigma_{c}^{ic} = \bigcup_{t \in TIME} \left\{ \bigwedge_{x \in CARDS} \bigvee_{p \in GRID} \text{pos}_{x,p}^{t}, \right\} \qquad \text{(ICP1)}
$$
\n
$$
\bigwedge_{\substack{x \in CARDS \\ p, p' \in GRID \\ p, p' \in GRID : p \neq p'}} \neg (pos_{x,p}^{t} \land pos_{x,p}^{t}), \bigwedge_{\substack{p \in GRID \\ p, p' \in GRID}} \neg (pos_{x,p}^{t} \land pos_{x',p}^{t}), \bigwedge_{\substack{p \in GRID \\ p, q \neq x, p \neq y}} \text{(ICP2)}
$$

J. Fernandez, D. Longin, E. Lorini, F. Maris [An introduction to cognitive planning](#page-0-0) Jun. 17, 2022 74/99

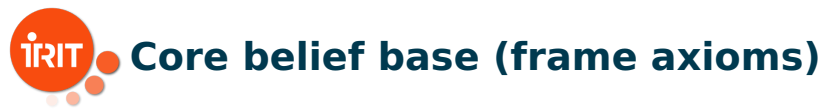

### Description of what does not change:

$$
\begin{array}{ll}\n\mathsf{posFA}_{X}^{t} & \stackrel{\text{def}}{=} & \bigwedge_{x \in CARDS \backslash X} (pos_{x,p}^{t} \leftrightarrow pos_{x,p}^{t-1}) \\
\mathsf{colFA}_{X}^{t} & \stackrel{\text{def}}{=} & \bigwedge_{x \in CARDS \backslash X} \left( (col_{x,c}^{t} \leftrightarrow col_{x,c}^{t-1}) \land (\neg \bigtriangleup_{\mathfrak{m}} col_{x,c}^{t} \leftrightarrow \neg \bigtriangleup_{\mathfrak{m}} col_{x,c}^{t-1}) \right) \\
& \stackrel{\text{def}}{=} & \bigwedge_{h \in HINTS \backslash H} (active_{h}^{t} \leftrightarrow active_{h}^{t-1}) \land \bigwedge_{x \in CARDS} (mark_{x,h}^{t} \leftrightarrow mark_{x,h}^{t-1}) \\
& \stackrel{\text{def}}{=} & \bigwedge_{h \in HINTS \backslash H} (active_{h}^{t} \leftrightarrow active_{h}^{t-1}) \land \bigwedge_{x \in CARDS} (mark_{x,h}^{t} \leftrightarrow mark_{x,h}^{t-1}) \\
& \stackrel{\text{def}}{=} & \bigwedge_{h \in HINTS \backslash H} (source_{h}^{t} \leftrightarrow active_{h}^{t-1}) \land (\bigtriangleup_{h} (source_{h}^{t} \leftrightarrow new_{h}^{t-1}) \land (source_{h}^{t} \leftrightarrow new_{h}^{t-1}) \land (\bigtriangleup_{h} (source_{h}^{t} \leftrightarrow new_{h}^{t-1}) \land (source_{h}^{t} \leftrightarrow new_{h}^{t-1}) \land (source_{h}^{t} \leftrightarrow new_{h}^{t-1}) \land (source_{h}^{t} \leftrightarrow new_{h}^{t-1}) \land (source_{h}^{t} \leftrightarrow new_{h}^{t-1}) \land (source_{h}^{t} \leftrightarrow new_{h}^{t-1}) \land (source_{h}^{t} \leftrightarrow new_{h}^{t-1}) \land (source_{h}^{t} \leftrightarrow new_{h}^{t-1}) \land (source_{h}^{t} \leftrightarrow new_{h}^{t-1}) \land (source_{h}^{t} \leftrightarrow new_{h}^{t-1}) \land (source_{h}^{t} \leftrightarrow new_{h}^{t-1}) \land (source_{h}^{t} \leftrightarrow new_{h}^{t-1}) \land (source_{h}^{t} \leftrightarrow new_{h}^{t-1}) \land (source_{h}^{t} \leftrightarrow new_{h}^{t-1}) \land (source_{h}^{t}
$$

J. Fernandez, D. Longin, E. Lorini, F. Maris [An introduction to cognitive planning](#page-0-0) Jun. 17, 2022 75/99

# **RU** Core belief base (successor state axioms)

### ■ Computation of a future state:

$$
\Sigma_{c}^{ssa} = \bigcup_{t \in TIME^{*}} \left\{ \bigwedge_{x \in CARDS} (pos_{x,p}^{t} \land \neg posFA_{\{x\}}^{t} \land \text{colFA}_{\emptyset}^{t} \land \text{hintFA}_{\emptyset}^{t}), \qquad (SSA4)
$$
\n
$$
\bigwedge_{x \in CARDS} (col_{x,c}^{t} \land \neg \triangle_{m} col_{x,c}^{t-1} \rightarrow posFA_{\emptyset}^{t} \land \text{colFA}_{\{x\}}^{t} \land \text{hintFA}_{\emptyset}^{t}), \qquad (SSA5)
$$
\n
$$
\bigwedge_{x \in CORDS} (active_{h}^{t} \land \neg active_{h}^{t-1} \rightarrow posFA_{\emptyset}^{t} \land \text{colFA}_{\emptyset}^{t} \land \text{hintFA}_{\{h\}}^{t}), \qquad (SSA6)
$$
\n
$$
\bigwedge_{h \in HINTS} (mark_{x,h}^{t} \land \neg mark_{x,h}^{t-1} \rightarrow posFA_{\emptyset}^{t} \land \text{colFA}_{\emptyset}^{t} \land \text{hintFA}_{\{h\}}^{t}) \bigg\} \qquad (SSA7)
$$
\n
$$
x \in CARDS
$$
\n
$$
h \in HINTS
$$
\n
$$
\{SSA = S \}
$$
\n
$$
\{SSA = S \}
$$

J. Fernandez, D. Longin, E. Lorini, F. Maris [An introduction to cognitive planning](#page-0-0) Jun. 17, 2022 76/99

Part 4 - Application to the Yōkai game Logical modeling of Yōkai

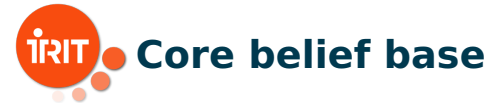

#### Finally:  $\mathcal{L}_{\mathcal{A}}$

 $\Sigma_c = \Sigma_c^{ic} \cup \Sigma_c^{ssa}$ 

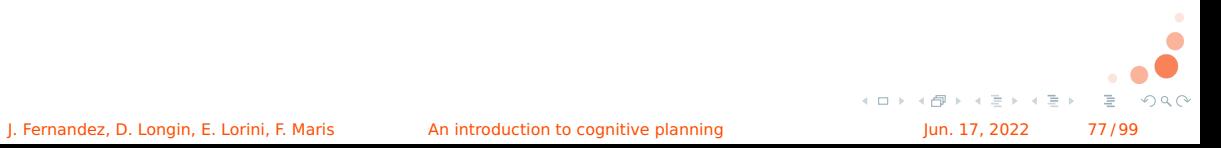

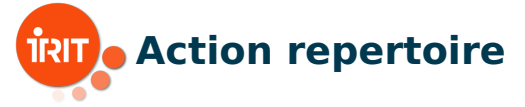

## $\blacksquare$   $ACT \subseteq EVT$  of agent m is defined as follows:

 $+\mathfrak{m}^{\mathsf{col}^t_{x,c}} \quad \stackrel{\rm def}{=} \quad +^t_{\mathfrak{m}} \Big(\, col^t_{x,c} \wedge \triangle_{\mathfrak{m}} \, col^t_{x,c} \wedge$  $(\triangle_{\mathfrak{h}}^t \quad \bigvee \quad \triangle_{\mathfrak{m}} col_{x,c'}^t) \wedge \triangle_{\mathfrak{h}}^t \; now^{\geq t}$ c ′∈COLORS  $+\_{\mathfrak m}^{\mathsf{pos} t_{x,p}} \quad \stackrel{\rm def}{=} \quad +_\mathfrak m^t \Big(\mathit{pos}^t_{x,p} \wedge \triangle_{\mathfrak m} \mathit{pos}^t_{x,p} \wedge \triangle^t_{\mathfrak h} \mathit{pos}^t_{x,p} \wedge \triangle^t_{\mathfrak h} \mathit{now}^{\geq t} \Big)$  $+\frac{1}{n}$  activet  $\bigwedge^t \triangleq +\frac{t}{n} \Big($  activet  $\bigwedge^t \triangleq \bigwedge^t$  activet  $\bigwedge^t \triangleq \bigwedge^t$  now  $\geq t$   $\Big)$  $+\underset{m}{\text{markHint}}_{x,h}^{t}, \quad \overset{\text{def}}{=}\quad +\underset{m}{\text{t}}\Big(\, \underset{m}{\text{mark}}_{x,h}^{t}\wedge \triangle_{\mathfrak{m}}\, \underset{mark_{x,h}^{t}}{\text{mark}}\wedge \triangle_{\mathfrak{h}}^{t}\, \underset{mark_{x,h}^{t}}{\text{}}\wedge \triangle_{\mathfrak{h}}^{t}\, \underset{mow^{\geq t}}{\text{t}}\Big)$ 

J. Fernandez, D. Longin, E. Lorini, F. Maris [An introduction to cognitive planning](#page-0-0) Jun. 17, 2022 78/99

 $QQQ$ 

 $(0 \times 10^{-11} \text{ s})$ 

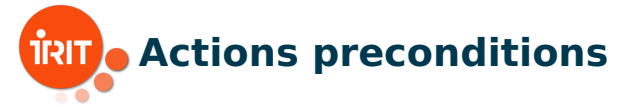

$$
\mathcal{P}(+_{m}^{\text{col}_{x,c}}) \stackrel{\text{def}}{=} now^{=t} \wedge \Box_{m} \bigwedge_{h \in HINTS} \neg mark_{x,h}^{t}
$$
\n
$$
\mathcal{P}(+_{m}^{\text{post},p}) \stackrel{\text{def}}{=} now^{=t} \wedge \Box_{m} \bigwedge_{h \in HINTS} \neg mark_{x,h}^{t} \wedge \Box_{m} legMov_{x,p}^{t}
$$
\n
$$
\mathcal{P}(+_{m}^{\text{earthnt}_{h}^{t+1}}) \stackrel{\text{def}}{=} now^{=t}
$$
\n
$$
\mathcal{P}(+_{m}^{\text{markHint}_{x,h}^{t+1}}) \stackrel{\text{def}}{=} now^{=t} \wedge \Box_{m} active_{h}^{t} \wedge \bigvee_{c \in h} \Box_{m} col_{x,c}^{t} \wedge \Box_{m} \bigwedge_{h' \in HINTS} \neg mark_{x,h'}^{t}
$$
\n
$$
\mathcal{P}(+_{m}^{\text{markHint}_{x,h}^{t+1}}) \stackrel{\text{def}}{=} now^{=t} \wedge \Box_{m} active_{h}^{t} \wedge \bigvee_{c \in h} \Box_{m} col_{x,c}^{t} \wedge \Box_{m} \bigwedge_{h' \in HINTS} \neg mark_{x,h'}^{t}
$$
\nJ.1.1.2022, J.24999

# **Goals modeling (observe a card around** X**)** TISIT

### goal = motivational attitude for action.

 $X \subseteq \text{CARS}: 1 \leq |X| \leq 3$ , a set of cards of the same color,

$$
\alpha_{obsArrowndCards(X)}^{t} \stackrel{\text{def}}{=} \bigvee_{x' \in CARDS} \left( \left( \bigwedge_{c \in COLORS} \neg \triangle_{\mathfrak{m}} col_{x',c}^{t} \right) \land \right)
$$
\n
$$
\mathsf{nbgCards}_{X \cup \{x'\}}^{t} \land \left( \bigvee_{c \in COLORS} \triangle_{\mathfrak{m}} col_{x',c}^{t+1} \right) \right)
$$
\n
$$
\mathcal{P}_{g}(\alpha_{obsArrowndCards(X)}^{t}) \stackrel{\text{def}}{=} \mathsf{nbgCards}_{X}^{t}
$$

 $\rightarrow$   $\equiv$   $\rightarrow$ 

J. Fernandez, D. Longin, E. Lorini, F. Maris [An introduction to cognitive planning](#page-0-0) Jun. 17, 2022 80/99

Part 4 - Application to the Yōkai game Logical modeling of Yōkai

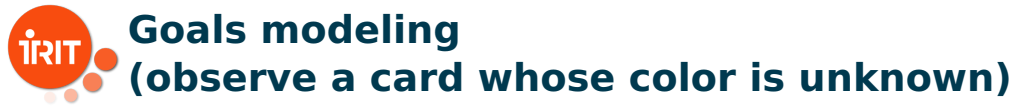

Let  $x \in \text{CARS}$ :

 $\alpha_{\textit{obsUnknownColorCard}(x)}^{t} \quad \stackrel{\text{def}}{=} \quad \bigvee \quad \bigtriangleup_{\mathfrak{m}} \textit{col}_{x,c}^{t+1}$  $V \qquad \cdots \qquad \cdots$ <br>c∈COLORS  $\mathcal{P}_g(\alpha^t_{obsUnknownColorCard(x)})$  def  $\bigwedge$   $\neg \bigtriangleup_{\mathfrak{m}} col_{x,c}^t$ c∈COLORS

J. Fernandez, D. Longin, E. Lorini, F. Maris [An introduction to cognitive planning](#page-0-0) Jun. 17, 2022 81/99

 $A \cup B \rightarrow A \cup B \rightarrow A \cup B \rightarrow A \cup B \rightarrow A$ 

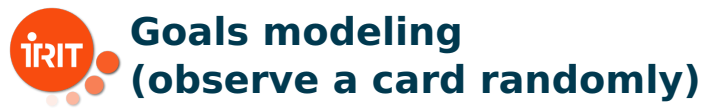

# Default goal for moving ( $x \in \text{CARS}$ ):

$$
\alpha_{obsRandomly(x)}^t \stackrel{\text{def}}{=} \bigvee_{c \in COLORS} \triangle_m col_{x,c}^{t+1}
$$

$$
\mathcal{P}_g(\alpha_{obsRandomly(x)}^t) \stackrel{\text{def}}{=} \top
$$

J. Fernandez, D. Longin, E. Lorini, F. Maris [An introduction to cognitive planning](#page-0-0) Jun. 17, 2022 82/99

押 トラミトラミト

4 0 8 4

 $QQQ$ 

# **How to manage the different goal?**

- With meta algorithms generating an ordered list of goals  $\mathsf{getSubsetsGtLeq}(X,\tau_m,\tau_M)=\{X'\in 2^X: \tau_m<|X'|\leq \tau_M\}$
- 1: **function** tryToObserve $(S, \alpha_g^t)$
- $2:$  success  $\leftarrow$  false
- 3: **while** S ̸= ∅ && ! success **do**
- 4:  $x \leftarrow \text{pop}(S)$
- 5: **if**  $\mathcal{P}_g(\alpha_{g(x)}^t)$  then
- 6:  $success \leftarrow \text{checkPlan}(\alpha_{g(x)}^t)$
- 7: **end if**
- 8: **end while**
- 9: **return** success

1:  $\triangleright$  Parameters computation for  $\alpha^t_{\mathit{obsArrowdCards}(X)}$ 2: *S* ← { }

3: **for all** c ∈ COLORS **do**

4: 
$$
X_c \leftarrow \{x \in \text{CARDS} : \triangle_{\mathfrak{m}} \text{col}_{x,c}^t \in \Sigma_f\}
$$

5:  $S \leftarrow S \cup \mathsf{getSubsetsGtLeq}(X_c, 0, |X_c|)$ 

#### 6: **end for**

7:  $S' \leftarrow$  sortByDecreasingSize(S)

8:  $\triangleright \forall X_i, X_{i+1} \in S', |X_i| \geq |X_{i+1}|$ **KOLKAR KELKEL EL VAN** J. Ferdan **Cend 1. Longin, E. Longin, E. Maris** [An introduction to cognitive planning](#page-0-0) Jun. 17, 2022 83/99

<span id="page-83-0"></span>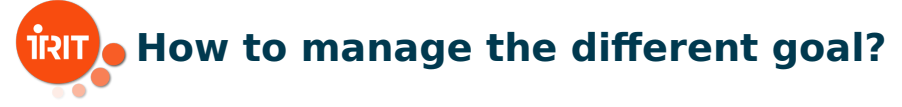

- 1: **if** !tryToObserve(S ′ , α<sup>t</sup> obsArroundCards ) **then**
- 2:  $X \leftarrow \{x \in \text{CARDS} : \exists c \in \text{COLORS}, \triangle_{\mathfrak{m}} \text{col}_{x,c}^t \in \Sigma_f\}$
- 3:  $X' \leftarrow \text{CARS} \setminus X$   $\triangleright$  The set of cards whose color is unknown
- 4: **if** !tryToObserve $(X', \alpha_{obsUnknownColorCard}^t)$  then
- 5: tryToObserve $(CARDS, \alpha_{obsRandomly}^t)$
- 6: **end if**
- 7: **end if**

J. Fernandez, D. Longin, E. Lorini, F. Maris [An introduction to cognitive planning](#page-0-0) Jun. 17, 2022 84/99

 $\mathbb{B} \rightarrow \mathbb{R} \oplus \mathbb{R}$ 

<span id="page-84-0"></span>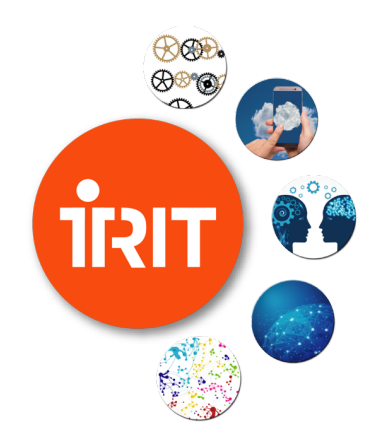

# **[Part 4 - Application to](#page-48-0) [the Yokai game](#page-48-0) ¯**

[Implementation](#page-84-0)

メロト メ都ト メミト メミト

 $2Q$ 

- 로

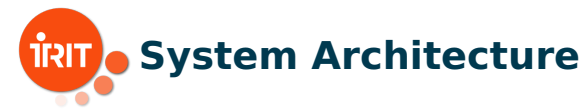

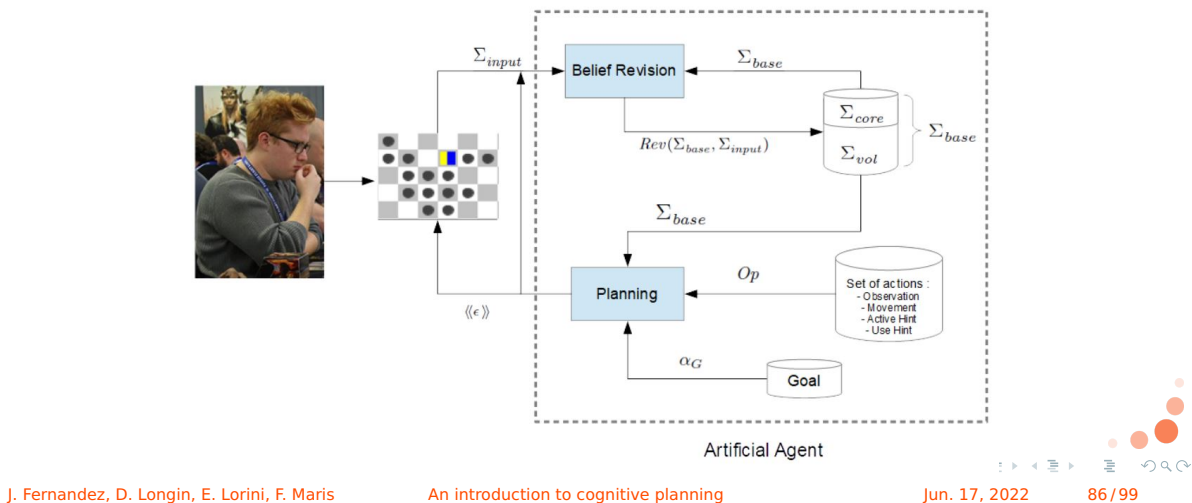

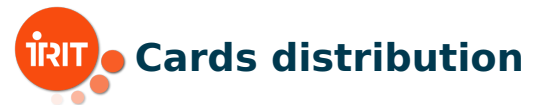

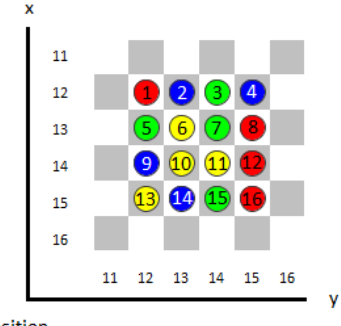

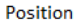

#### Source code: <https://github.com/iritlab/yokai>

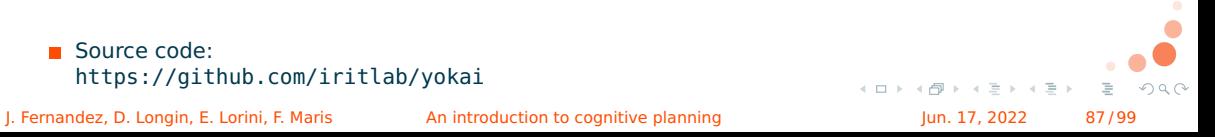

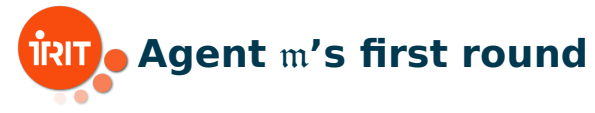

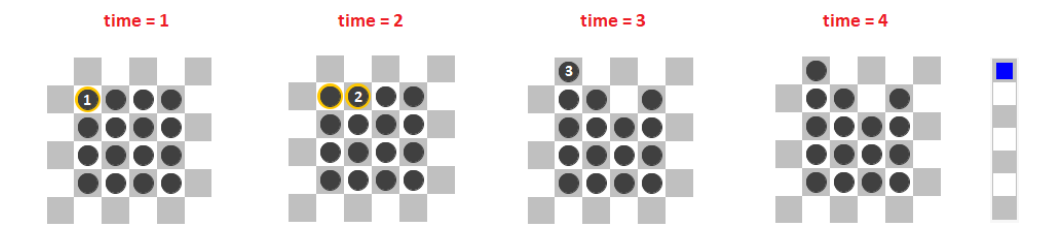

1: col 1 R t4 and tm col 1 R t4 and (th tm col 1 G t4 or th tm col 1 Y t4 or th tm col  $1$  B t4 or th tm col  $1$  R t4 ) 2: col 2 B t4 and tm col 2 B t4 and (th tm col 2 G t4 or th tm col 2 Y t4 or th tm col 2 B t4 or th tm col 2 R t4 ) 3: pos 3 p 11 12 t4 and tm pos 3 p 11 12 t4 and th\_pos 3 p  $\overline{11}$   $\overline{12}$  t4 4: act 1 t4 and tm act 1 t4 and th act 1 t4

 $\Sigma_m$  at time point 4

J. Fernandez, D. Longin, E. Lorini, F. Maris [An introduction to cognitive planning](#page-0-0) Jun. 17, 2022 88/99

 $\equiv$   $\Omega Q$ 

イロト イ押 トイミト イヨト

<span id="page-88-0"></span>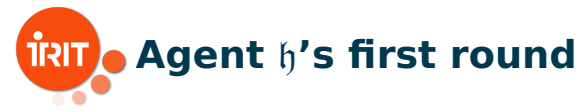

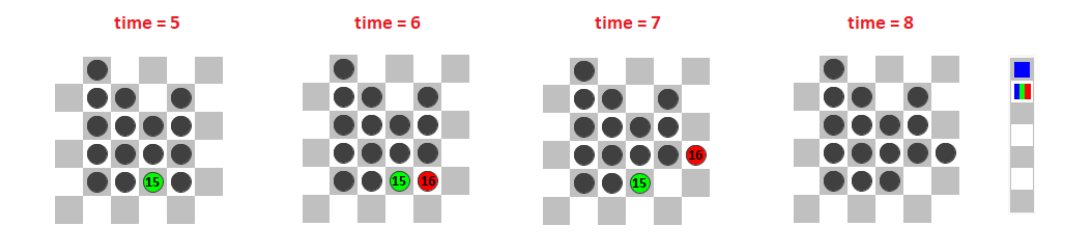

5: ( th\_col\_15\_R\_t8 or th\_col\_15\_G\_t8 or th\_col\_15\_Y\_t8 or th\_col\_15\_B\_t8 ) 6: (th\_col\_16\_R\_t8 or th\_col\_16\_G\_t8 or th\_col\_16\_Y\_t8 or th\_col\_16\_B\_t8) 7: pos\_16\_p\_14\_16\_t8 and tm\_pos\_16\_p\_14\_16\_t8 and th\_pos\_16\_p\_14\_16\_t8 8: act 6 t8 and tm act 6 t8 and th\_act 6 t8

 $\Sigma_m$  at time point 8

J. Fernandez, D. Longin, E. Lorini, F. Maris [An introduction to cognitive planning](#page-0-0) Jun. 17, 2022 89/99

È.

 $QQQ$ 

 $\mathcal{A} \cap \mathcal{A} \rightarrow \mathcal{A} \oplus \mathcal{A} \rightarrow \mathcal{A} \oplus \mathcal{A}$ 

<span id="page-89-0"></span>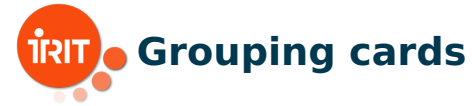

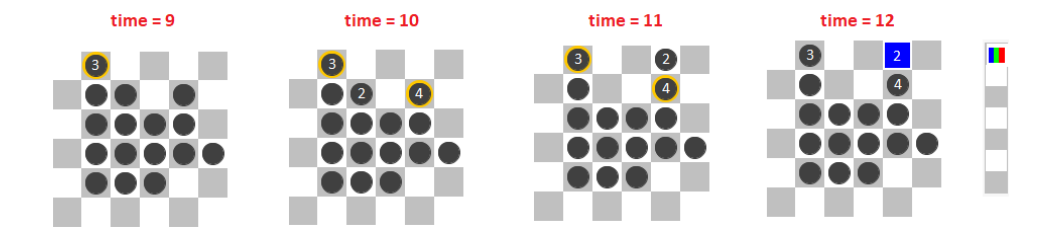

. 2: col 2 B t10 and tm col 2 B t10 and (th tm col 2 G t10 or th tm col 2 Y t10 or th tm col 2 B t10 or th tm col 2 R t10  $)$ 

. 9: col 3 G t10 and tm col 3 G t10 and (th tm col 3 G t10 or th\_tm\_col\_3 Y t10 or th tm col  $3B$  t10 or th tm col  $3R$  t10 ) 10: col 4 B t10 and tm col 4 B t10 and (th tm col 4 G t10 or th tm col 4 Y t10 or th tm c[ol](#page-90-0) 4 B t10 or th tm col 4 [R](#page-90-0) t[1](#page-84-0)0  $)$ 

J. Fernandez, D. Longin, E. Lorini, F. Maris [An introduction to cognitive planning](#page-0-0) Σ<sup>m</sup> at time point 10 Jun. 17, 2022 90 / 99

 $QQ$ 

<span id="page-90-0"></span>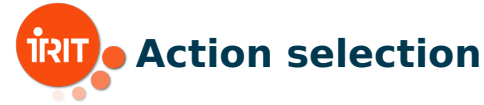

```
( not ( [m] (
not tm_col_5_G_t10 and
not tm_col_6_Y_t10 and
.
col 1 R t10 and tm col 1 R t10 and (th tm col 1 G t10 or th_tm_col 1 Y t10 or th_tm_col_1_B_t10 or th_tm_col_1_R_t10) and
col^2B_tt10 and tm<sup>-col-2-B</sup>t10 and (th_tm<sup>-col-2-G-t10 or th_tm-col-2-Y<sup>-t10</sup> or th_tm-col<sup>-2</sup>B<sup>+10</sup> or th_tm<sup>-</sup>col<sup>-2</sup>R<sup>+10</sup> ) and</sup>
act^-1^-t\overline{10} and tm act^-1^-t\overline{10} and th_act_\overline{1} t10 and
.<br>; ; SSA11
((pos 2 p 11 15 t11 and not pos 2 p 11 15 t10) \Rightarrow((pos<sup>1</sup> p<sup>12</sup><sub>12</sub> t11 <\Rightarrow pos<sup>1</sup> p<sup>12</sup><sub>12</sub> t10 and (( pos<sup>3</sup> p<sup>11</sup><sub>12</sub> t11 <\Rightarrow pos<sup>3</sup> p<sup>11</sup><sub>12</sub> t10 and
((pos<sup>-4-p-12</sub>-15<sup>-</sup>t11 <\Rightarrow pos<sup>-4-p-12-15-t10</sub>) and ((pos-5-p<sup>-13-12-t11 <\Rightarrow pos-5-p<sup>-13-12-t10</sup>) and</sup></sup></sup>
((pos 6 p 13 13 t11 \leq z) pos 6 p 13 13 t10 )) )).
= \ge (Im] now t10 and Im] (not mark 2 1 t10 and not mark 2 2 t10 and
            not mark 2, 3, t10 and not mark 2, 4, t10 and not mark 2, 5, t10 and
            not mark 2\overline{6} t10 and not mark 2\overline{7} t10) and
     plus ( pos 2 p \overline{11} \overline{15} t11 and tm pos \overline{2} p \overline{11} 15 t11 and th pos 2 p 11 15 t11,
           \frac{1}{2} [m] ( \frac{1}{2} pos \frac{1}{2} 11 and pos \frac{1}{4} pos \frac{1}{2} 15 t11) or ( pos \frac{1}{2} p \frac{1}{2} \frac{1}{4} t11 and pos 4 p 12 15 t11 ) or
           ( pos_2 p_12_16_t11 and pos_4 p_12_15_t11) or ( pos_4 p_11 13_t11 and pos_2 p_12_13_t11) or
           (pos 4 p 12 14 t11 and pos 2 p 12 13 t11 )) )) )Planning formula for grouping blue cards 2 and 4
                                                                                                                             イロト イ押 トイモト イモト
                                                                                                                                                                 \mathbb{R}^nOQ
```
J. Fernandez, D. Longin, E. Lorini, F. Maris **[An introduction to cognitive planning](#page-0-0) Jun. 17, 2022** 91/99

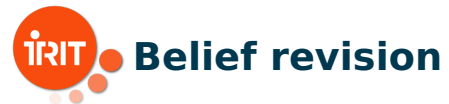

**Integrity constraint ICP2** 

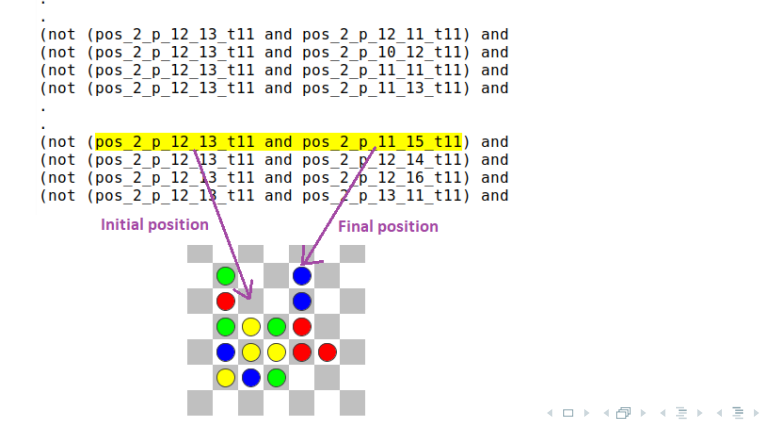

J. Fernandez, D. Longin, E. Lorini, F. Maris [An introduction to cognitive planning](#page-0-0) Jun. 17, 2022 92/99

 $QQQ$ 

重

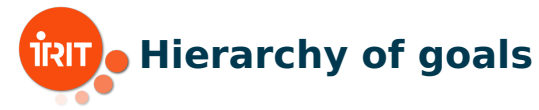

Sets of cards known by the machine:

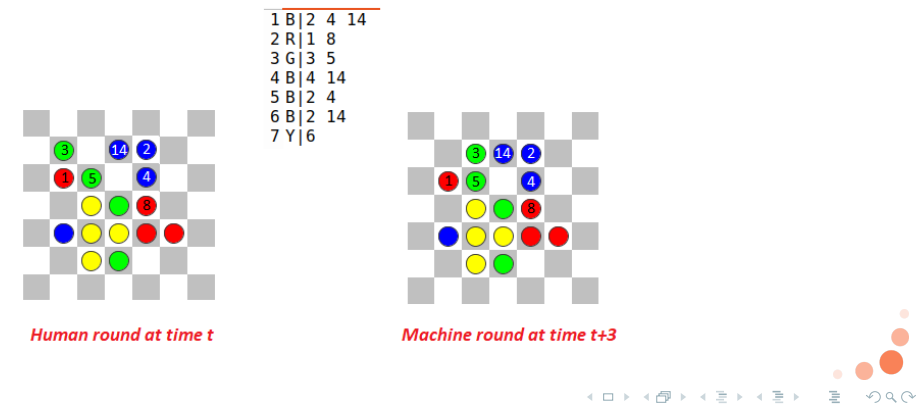

J. Fernandez, D. Longin, E. Lorini, F. Maris [An introduction to cognitive planning](#page-0-0) Jun. 17, 2022 93/99

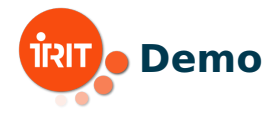

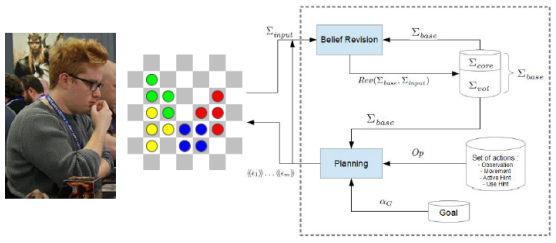

**Artificial Agent** 

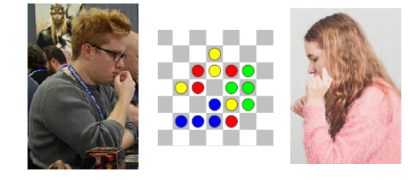

 $h - m$  h - h  $\equiv$  940 メロトメ 御 トメ ミトメ ミト

J. Fernandez, D. Longin, E. Lorini, F. Maris [An introduction to cognitive planning](#page-0-0) Jun. 17, 2022 94/99

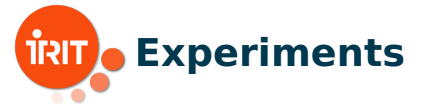

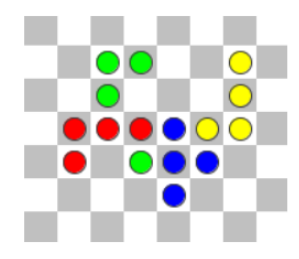

Case 01 - Failed game

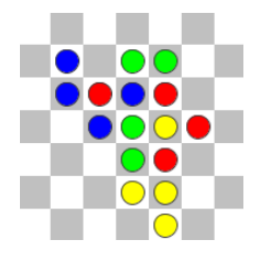

Case 02 - Failed game

#### **Figure: Two different scenarios when players lost the game**  $\leftarrow$   $\Box$   $\rightarrow$  $\exists x \in \{x, y\}$ E  $QQQ$ J. Fernandez, D. Longin, E. Lorini, F. Maris [An introduction to cognitive planning](#page-0-0) Jun. 17, 2022 95/99

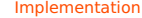

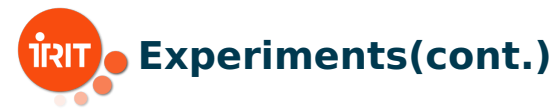

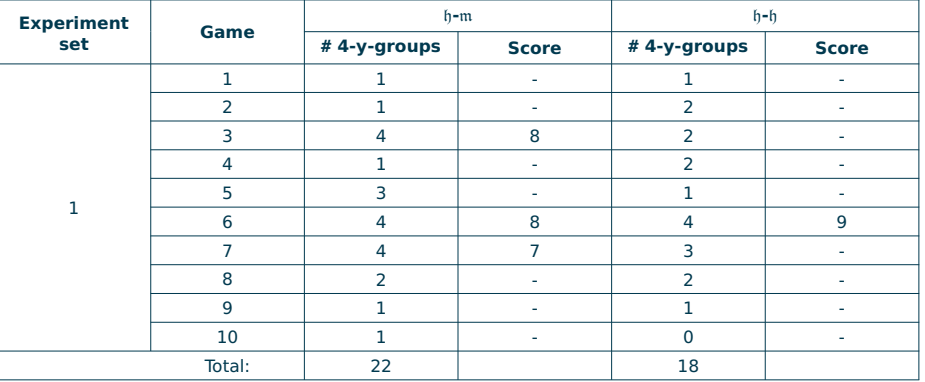

#### **Table: Total # 4-y-groups in experiment set 1**

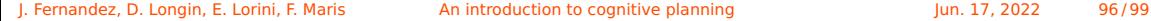

 $\left\vert \cdot\right\vert \equiv\left\vert \cdot\right\vert$ 

 $4.12 + 4$ 

 $OQ$ 

<span id="page-96-0"></span>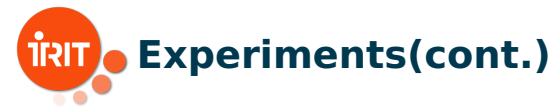

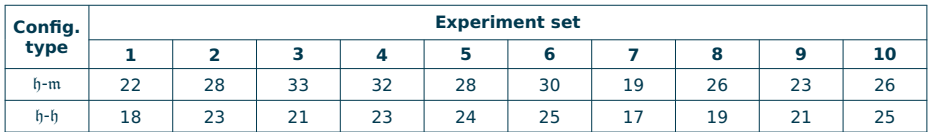

#### **Table: Total # 4-y-groups by experiment set**

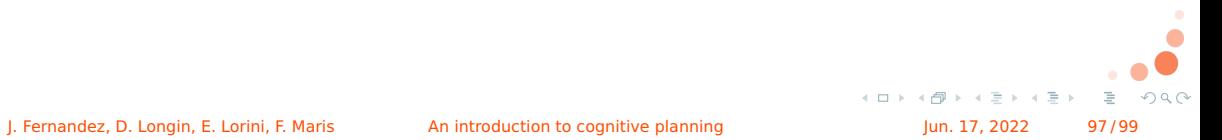

<span id="page-97-0"></span>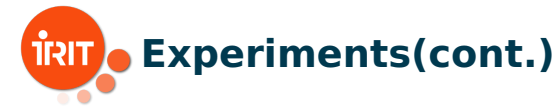

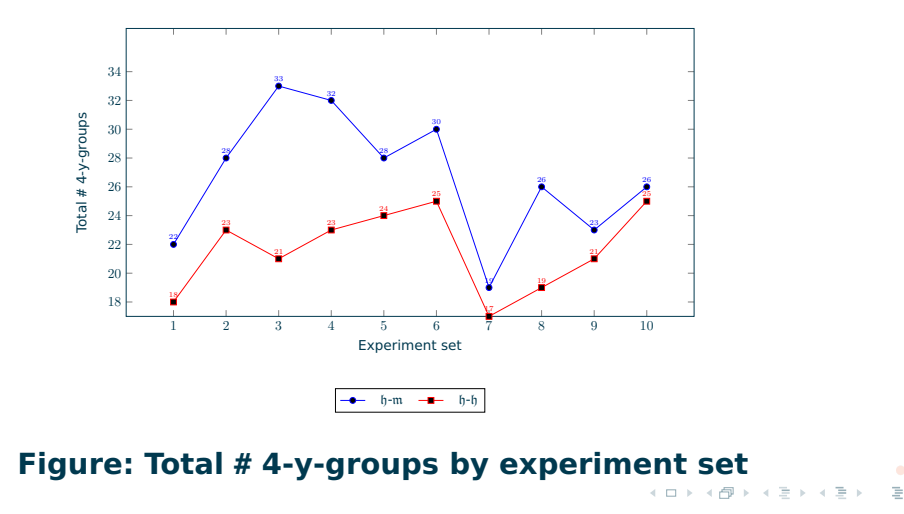

J. Fernandez, D. Longin, E. Lorini, F. Maris [An introduction to cognitive planning](#page-0-0) Jun. 17, 2022 98/99

 $QQQ$ 

[Bibliography](#page-98-0)

<span id="page-98-0"></span>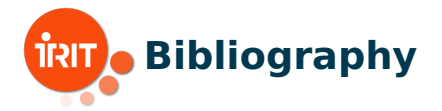

#### F Griffon, J. (2019). Règles du jeu de Yōkai. [https://www.play-in.com/pdf/rules\\_games/yokai\\_regles\\_fr.pdf](https://www.play-in.com/pdf/rules_games/yokai_regles_fr.pdf).

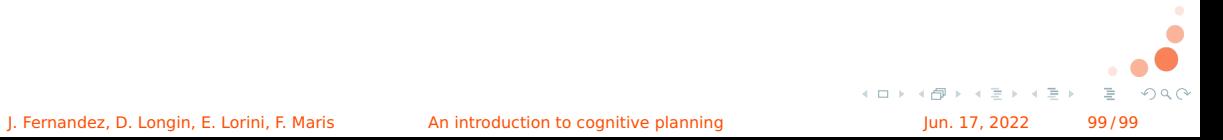